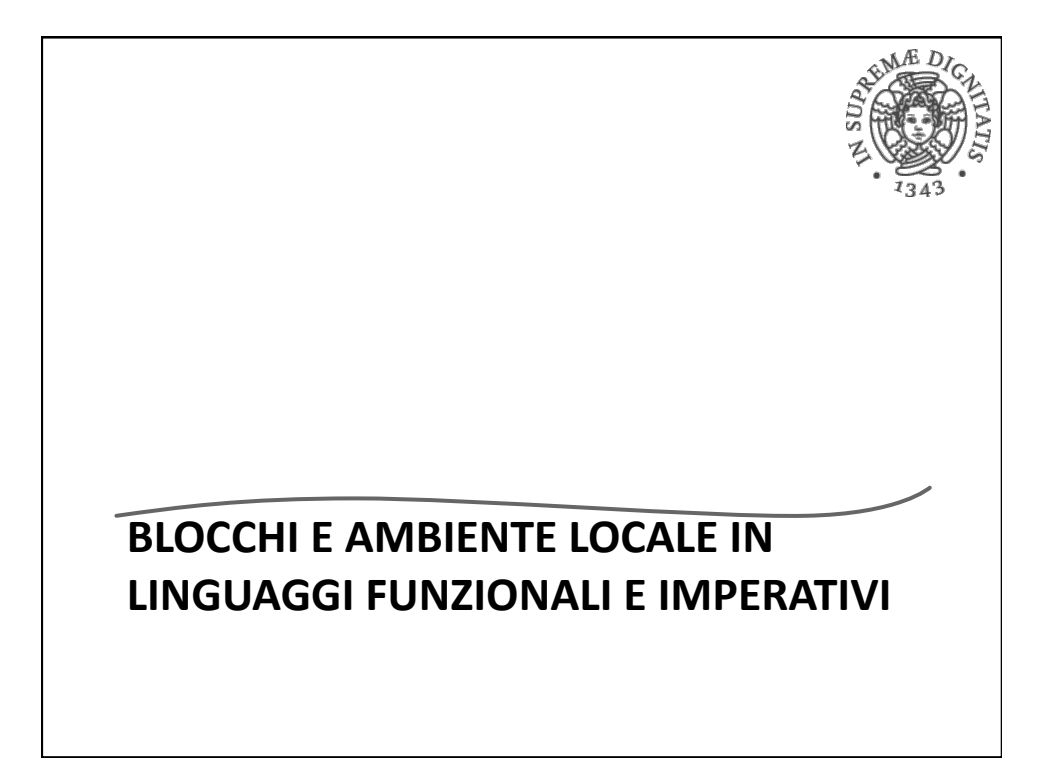

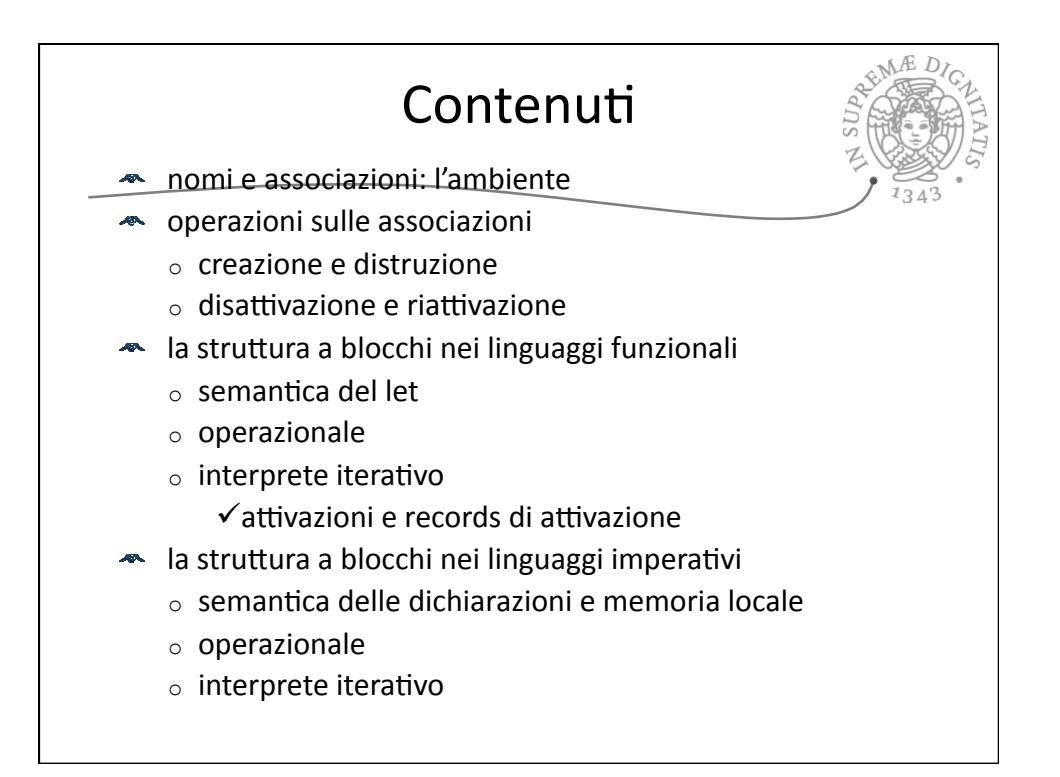

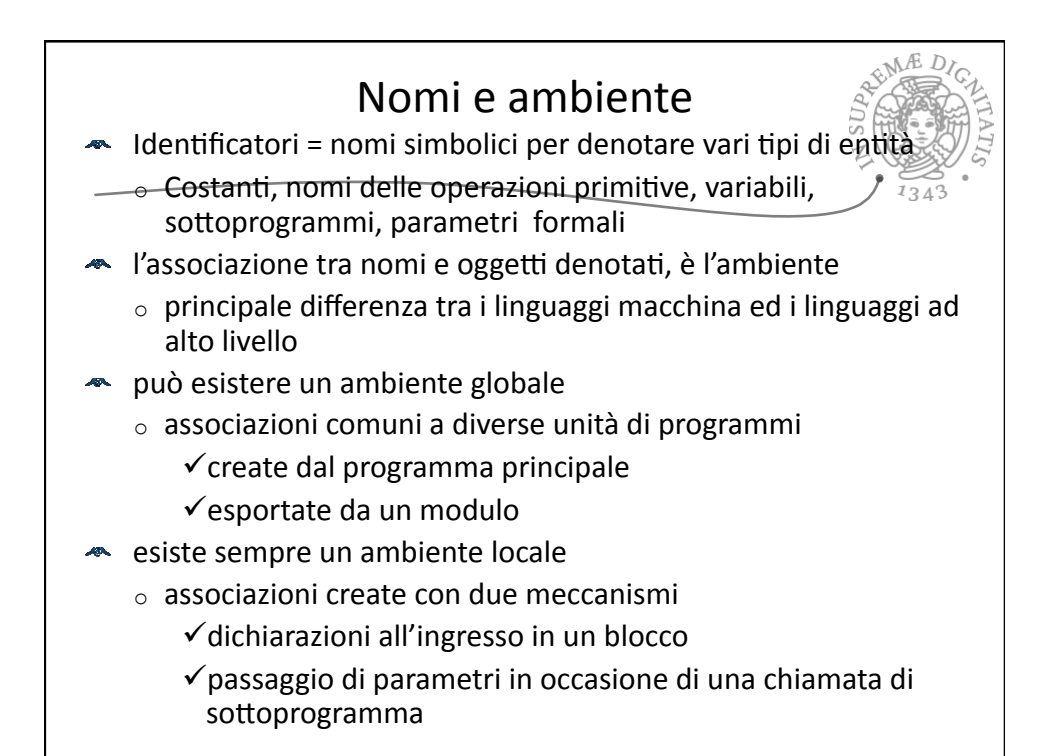

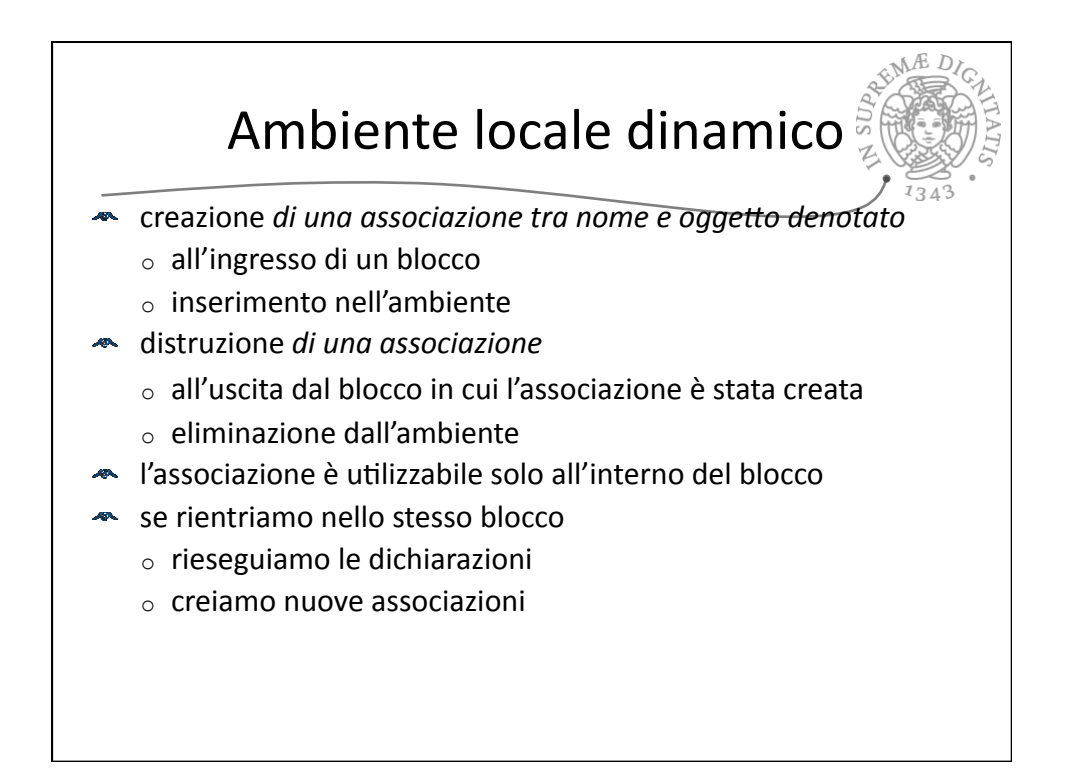

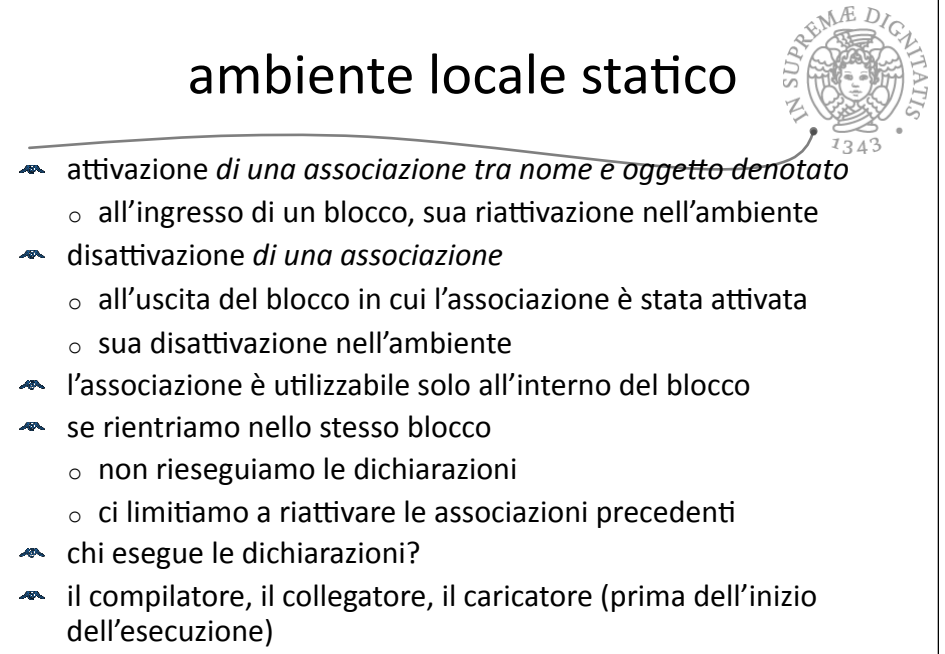

 $\circ$  la prima esecuzione del blocco (o simile)

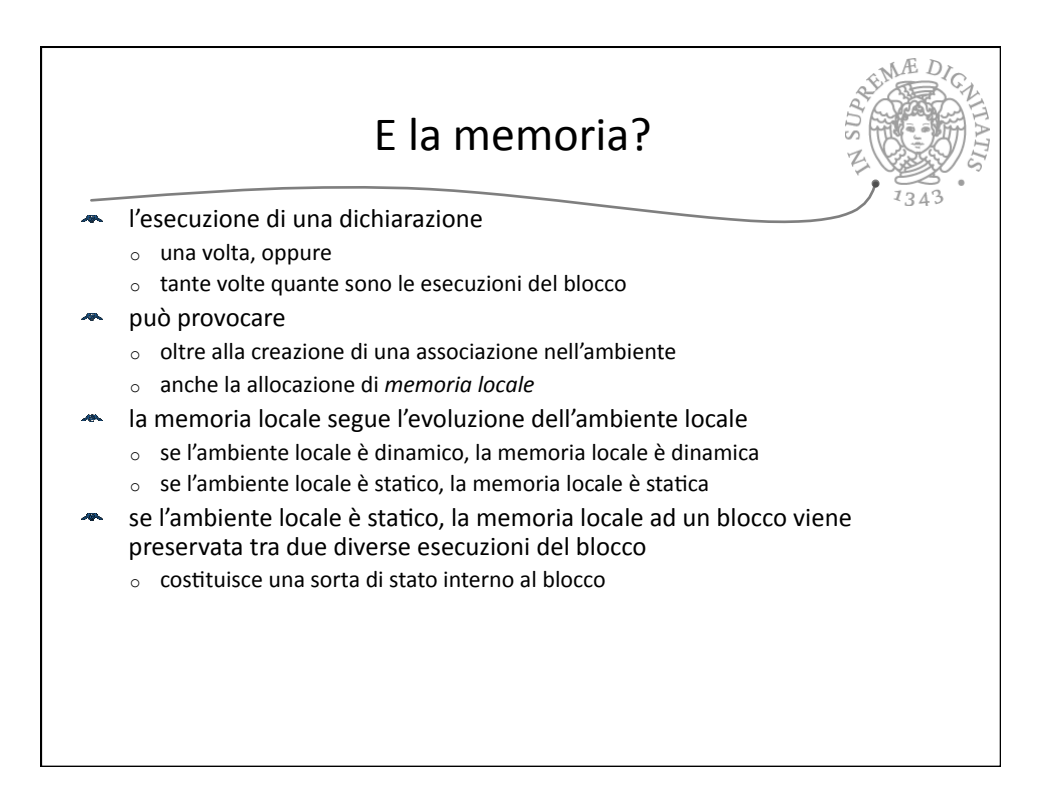

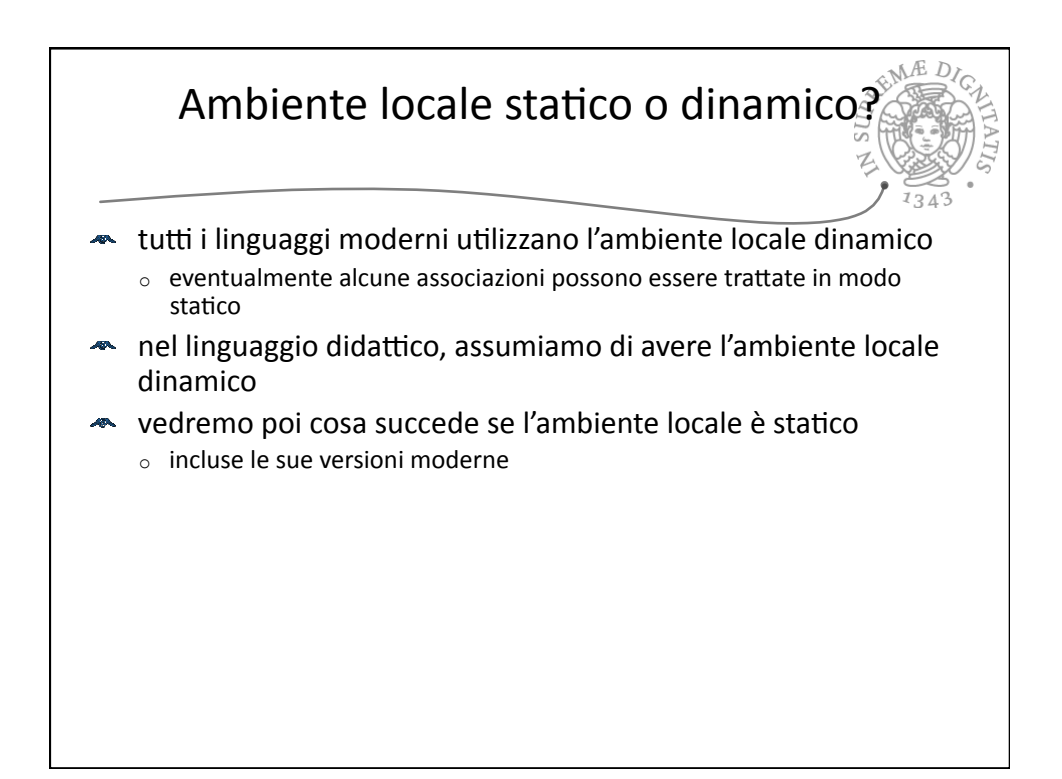

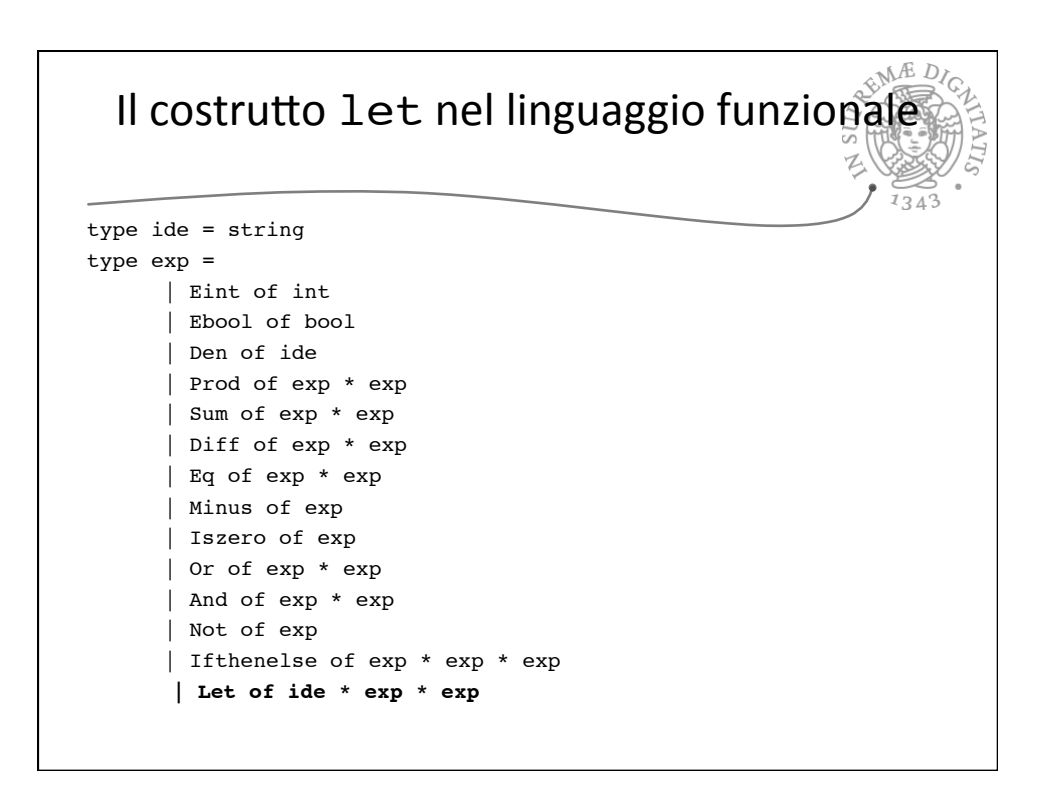

## Sintassi concreta e astratta

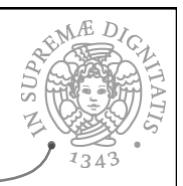

 $\triangle$  In ML:

let  $x = 5$  in  $X + 10$ ;;

◆ Nel linguaggio didattico (sintassi astratta) let(x, Eint 5, sum(den x, Eint 10))

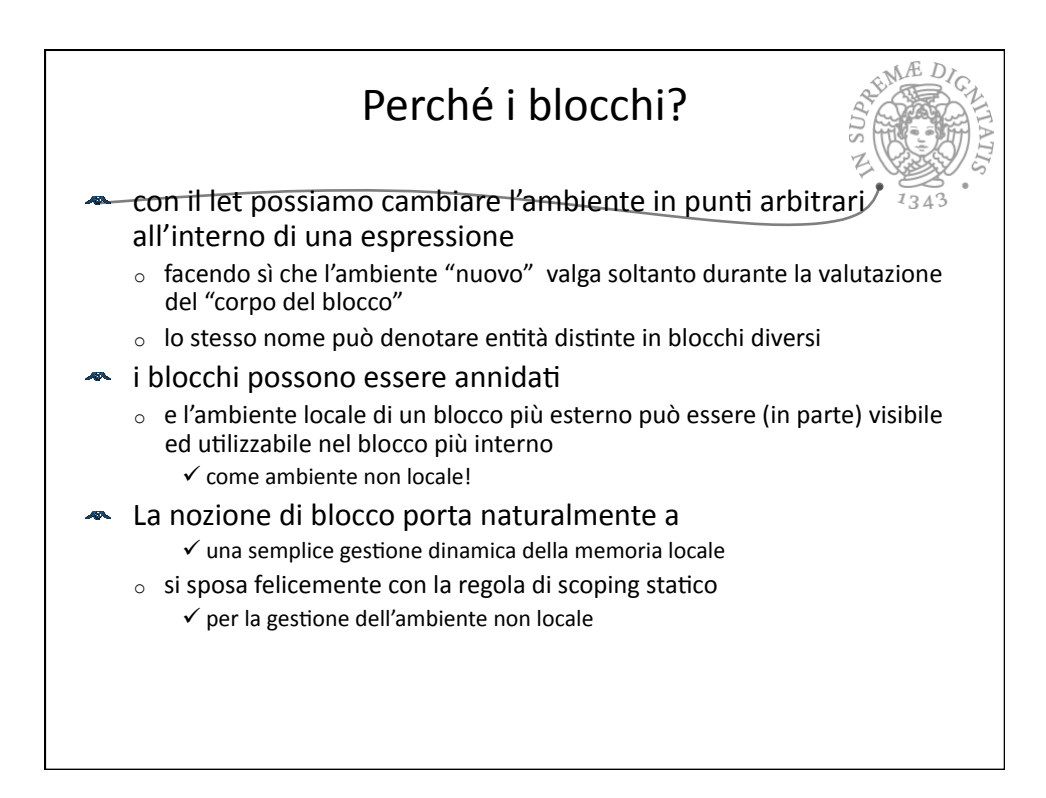

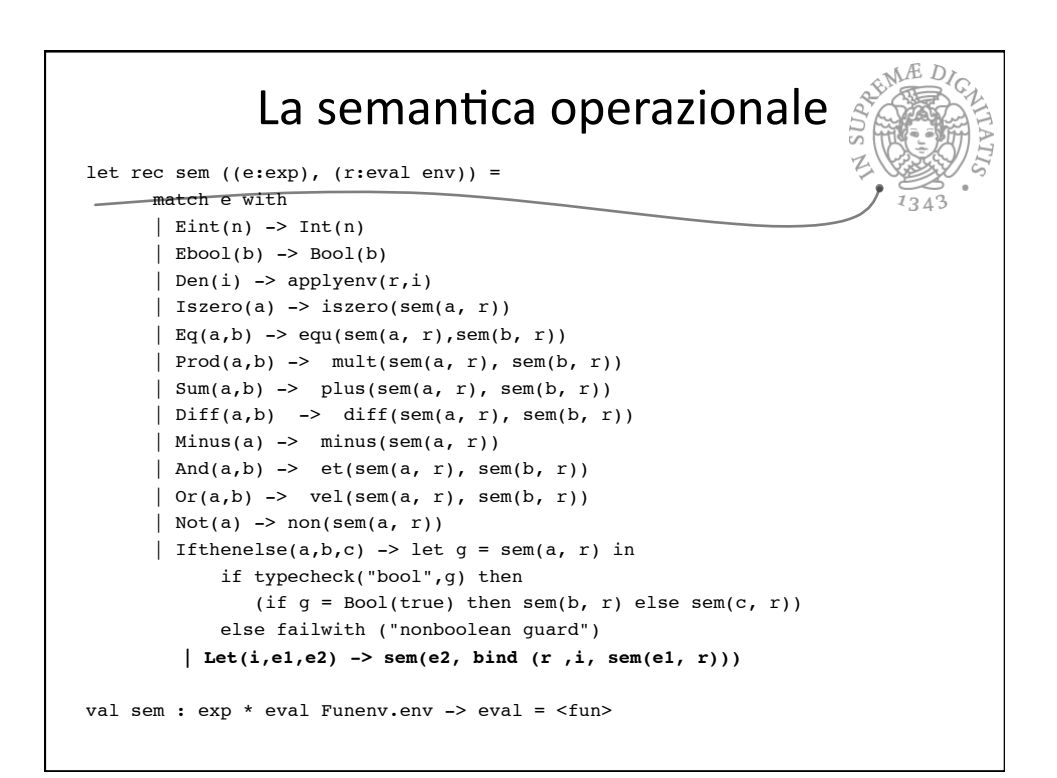

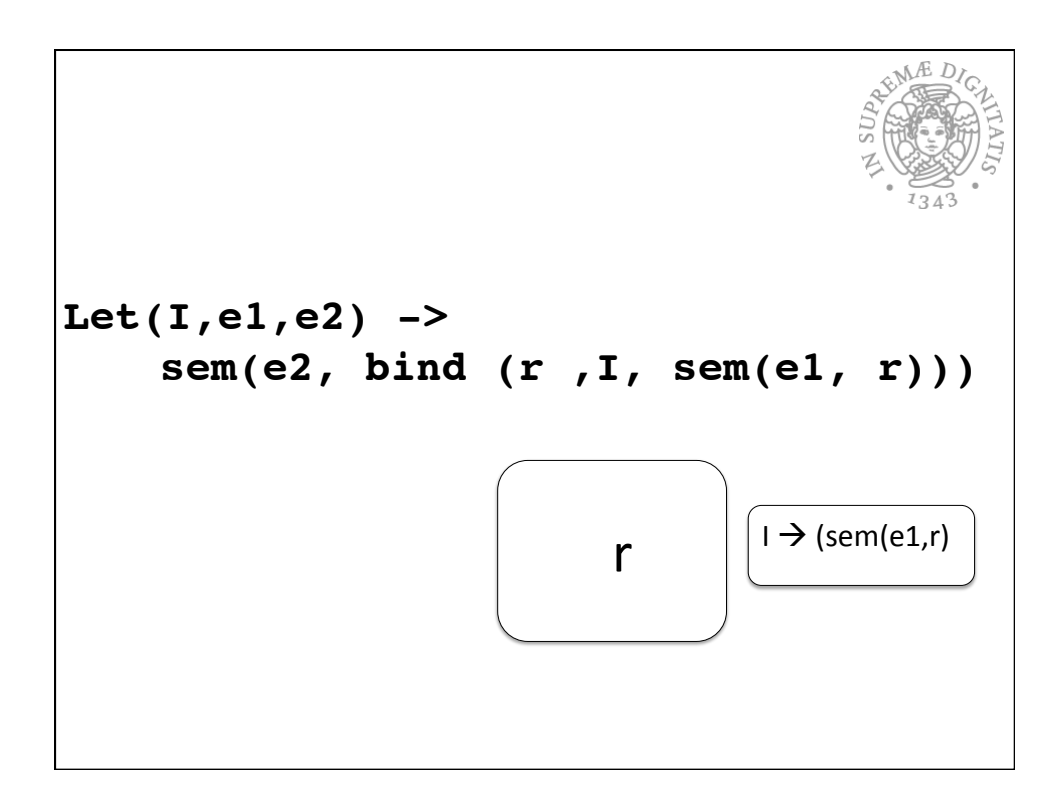

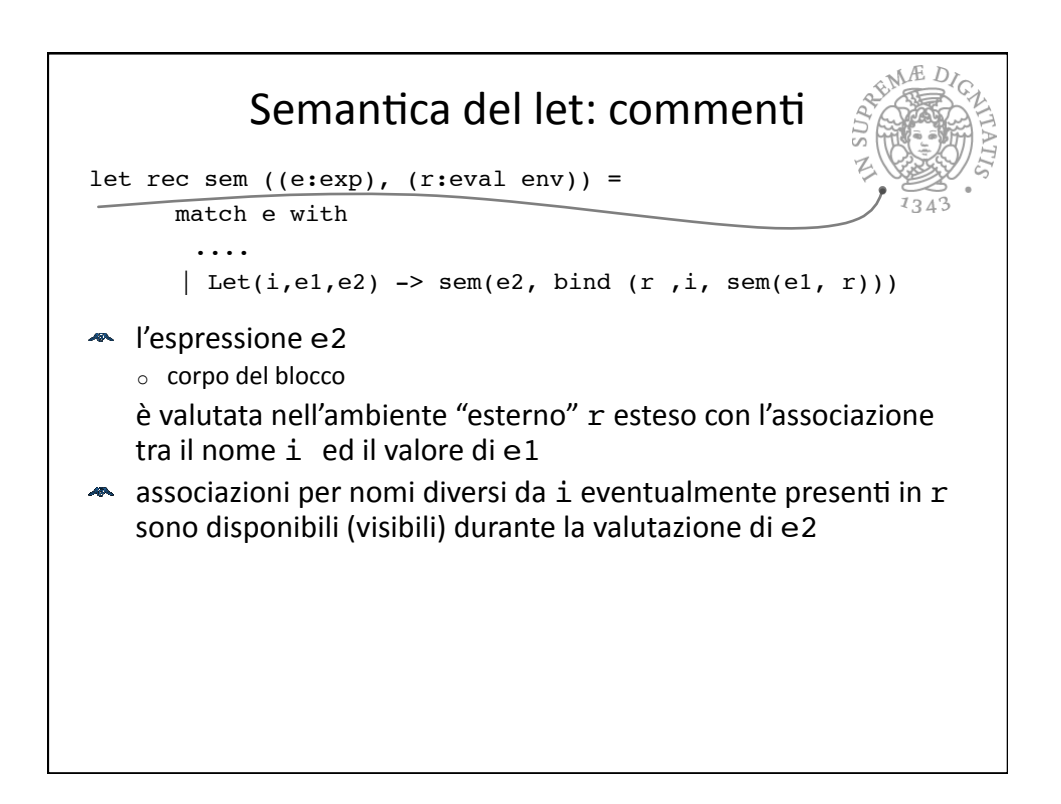

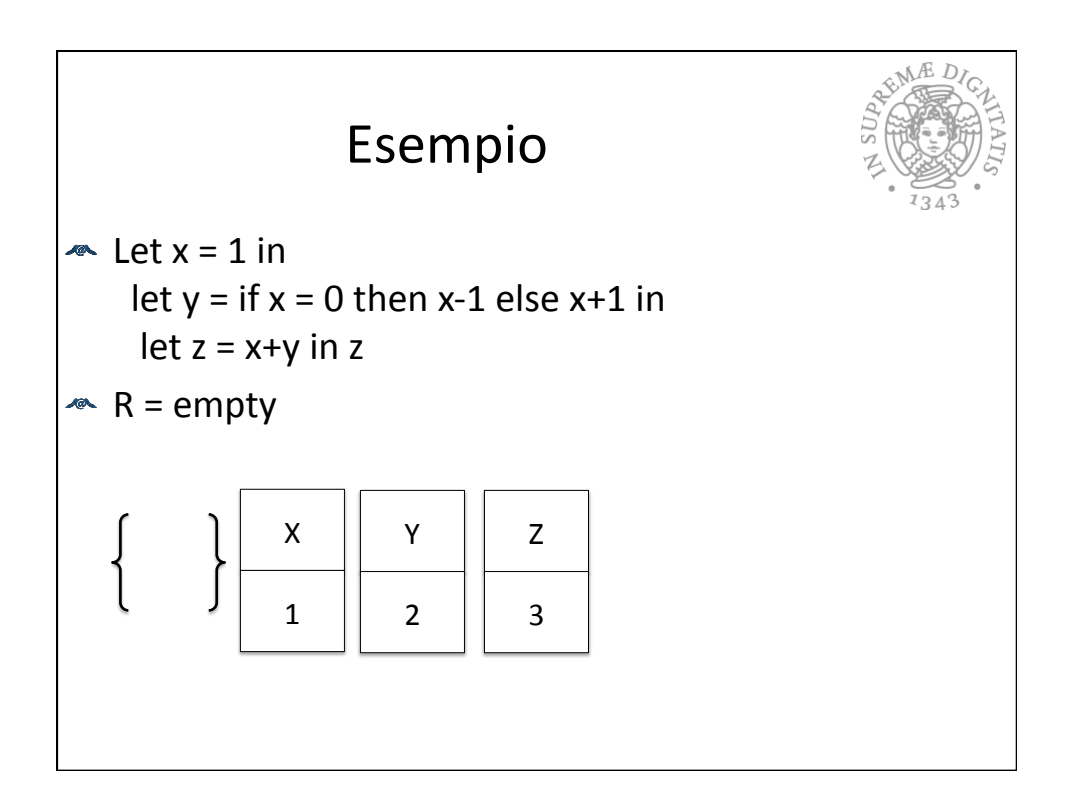

## Esempio eseguibile

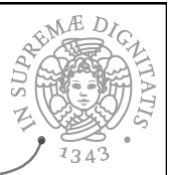

```
sem(Let("x", Sum(Eint 1, Eint 0),
      Let("y",Ifthenelse(Eq(Den "x", Eint 0), 
      Diff(Den "x", Eint 1),Sum(Den "x", Eint 1)),
      Let("z",Sum(Den "x", Den "y"), Den "z")) 
      , emptyenv Unbound;;
eval = Int 3
```
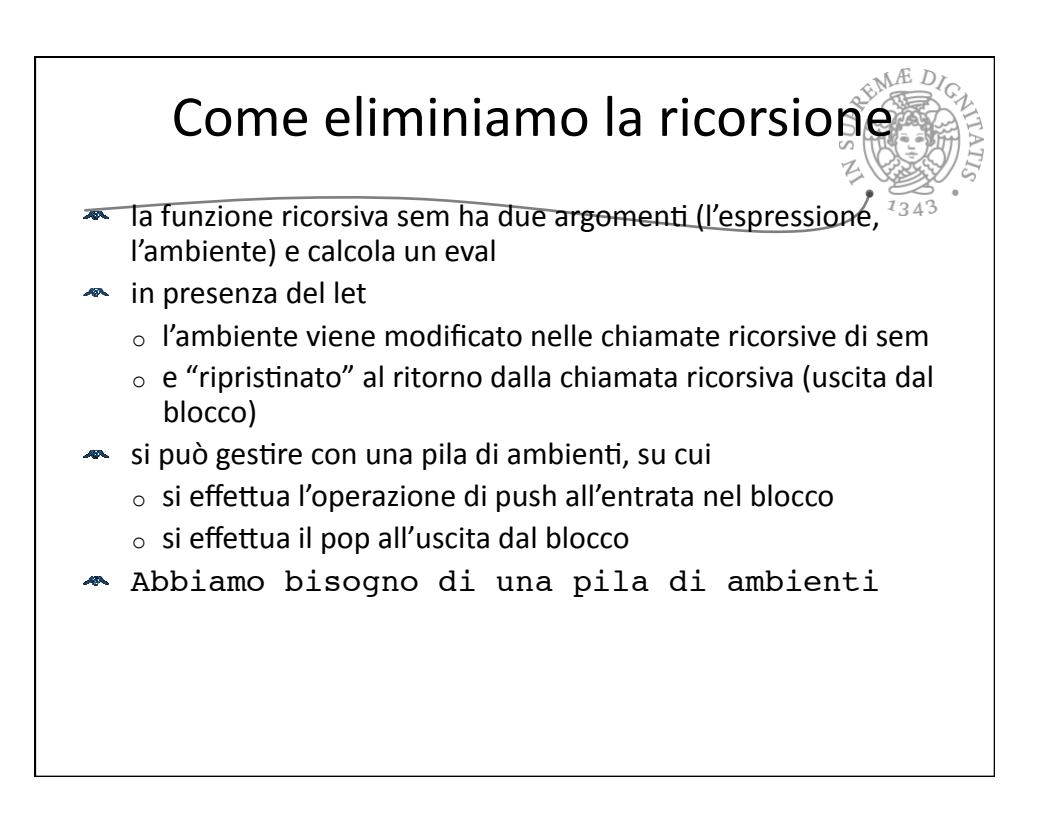

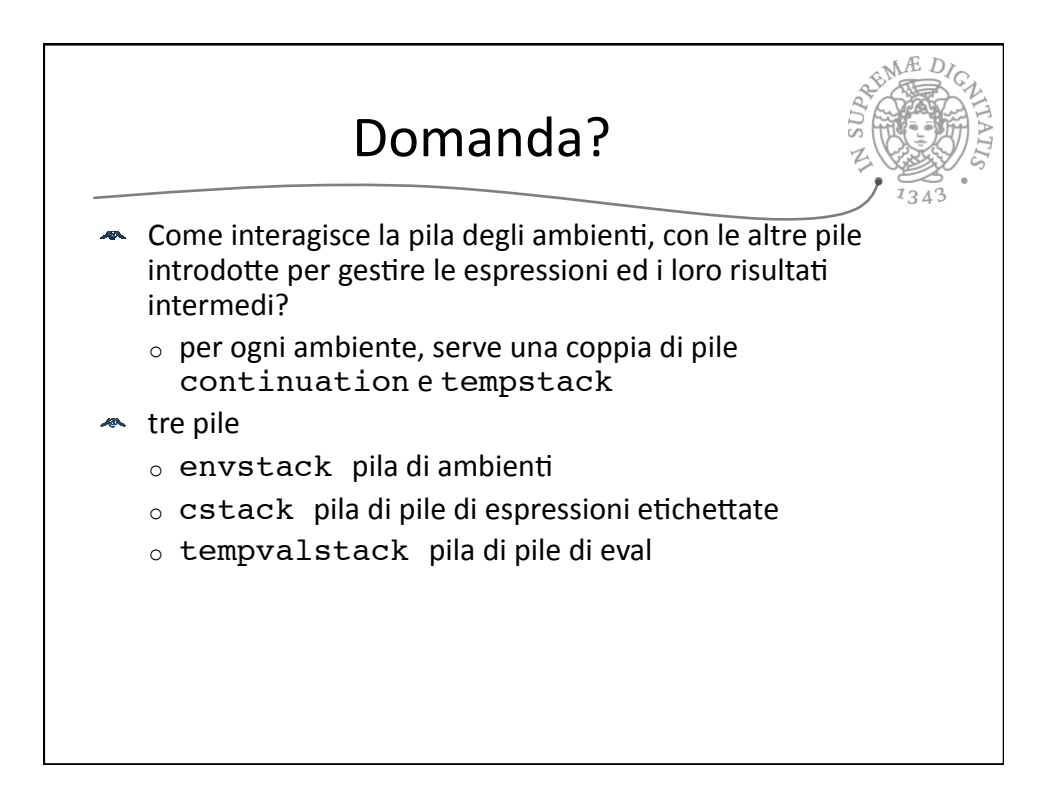

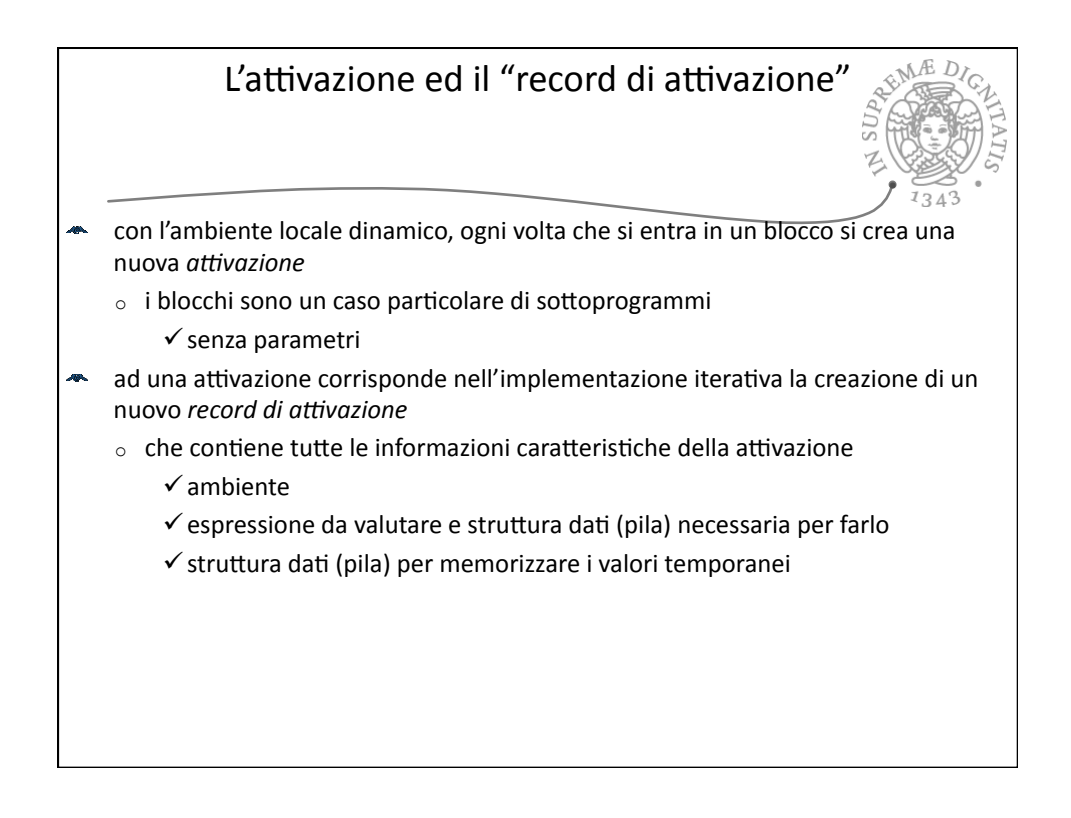

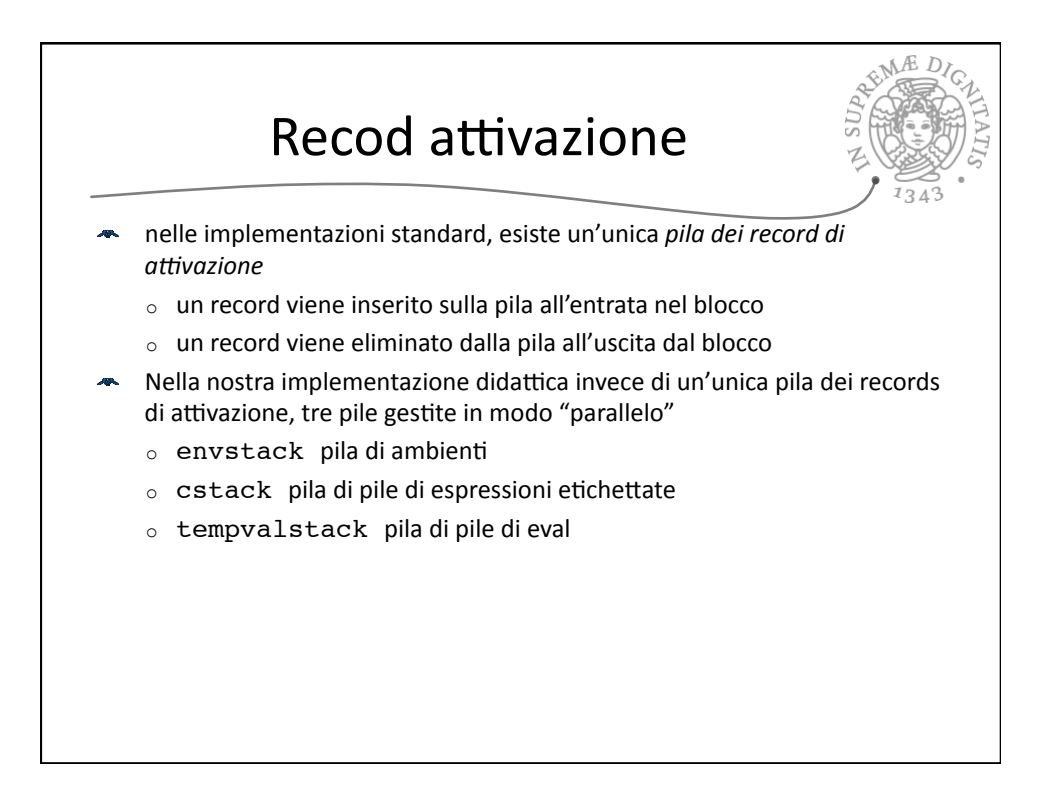

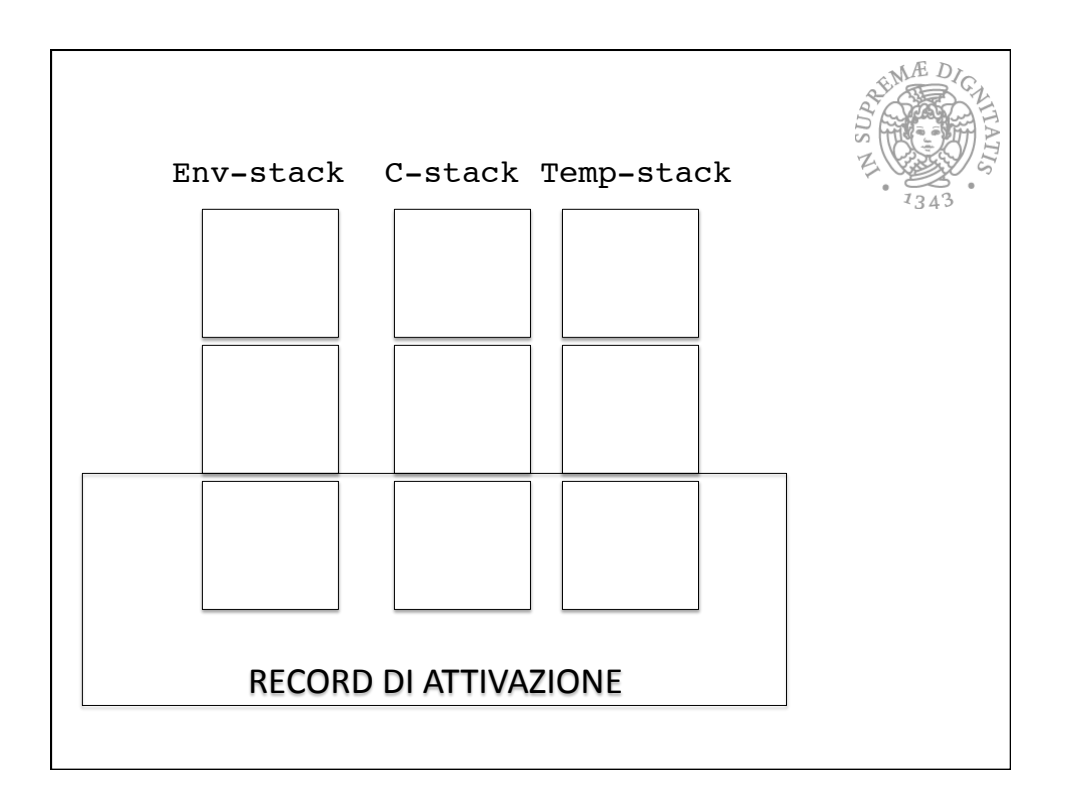

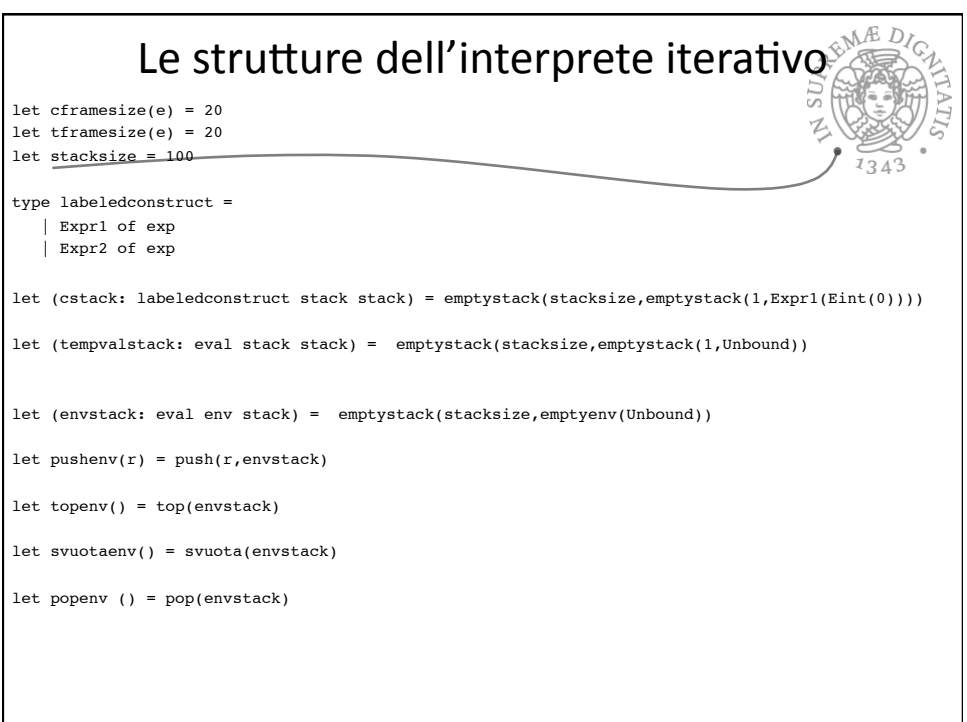

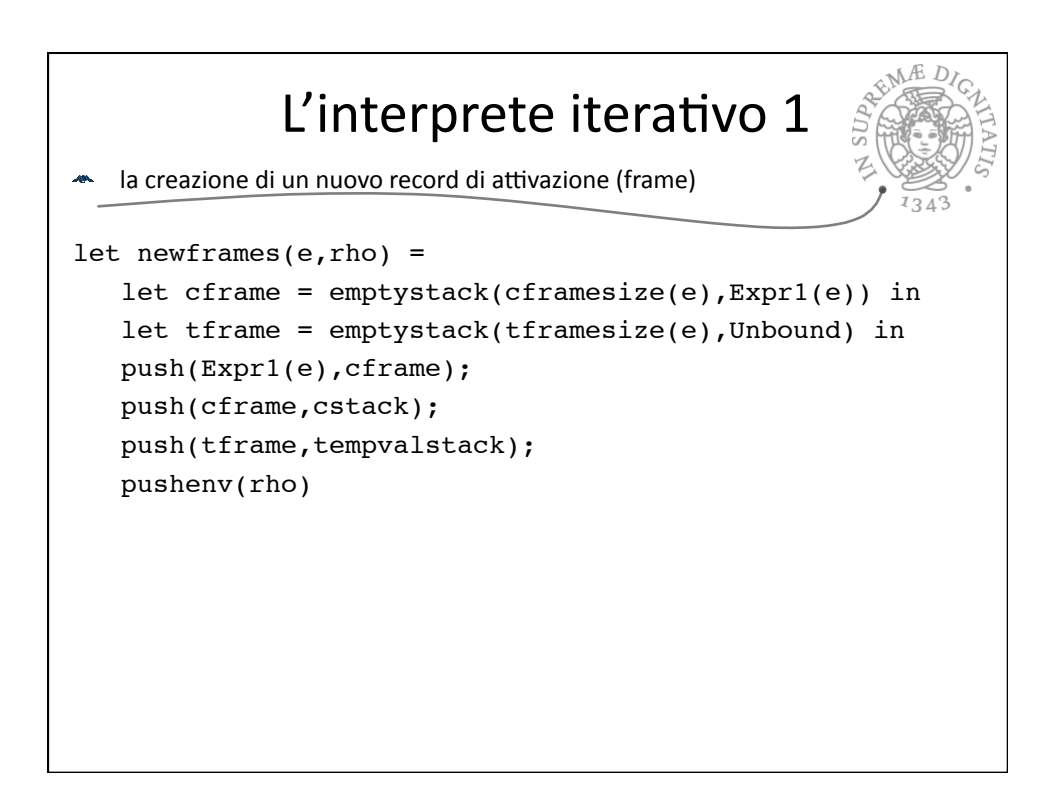

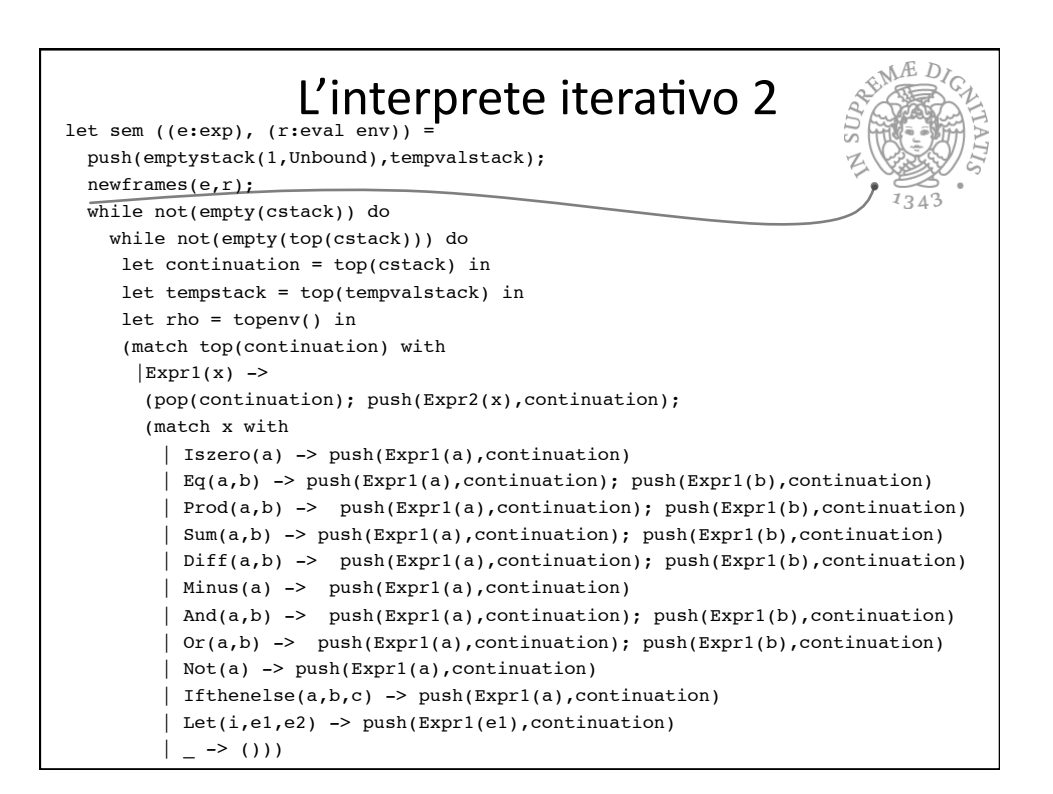

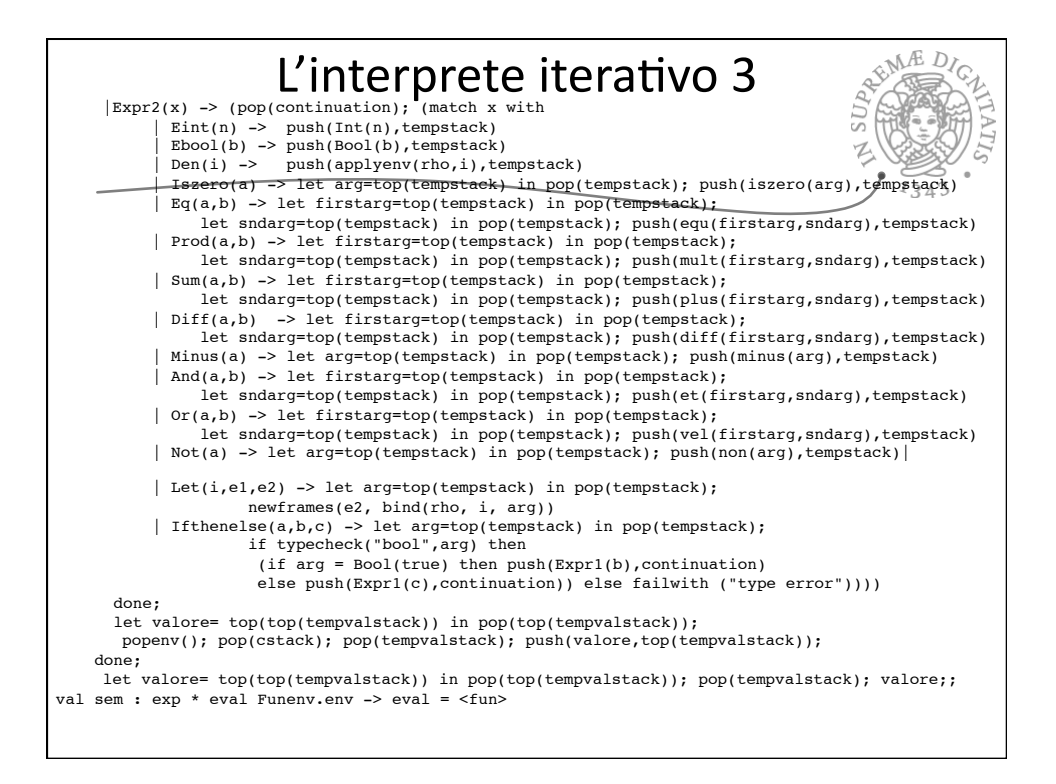

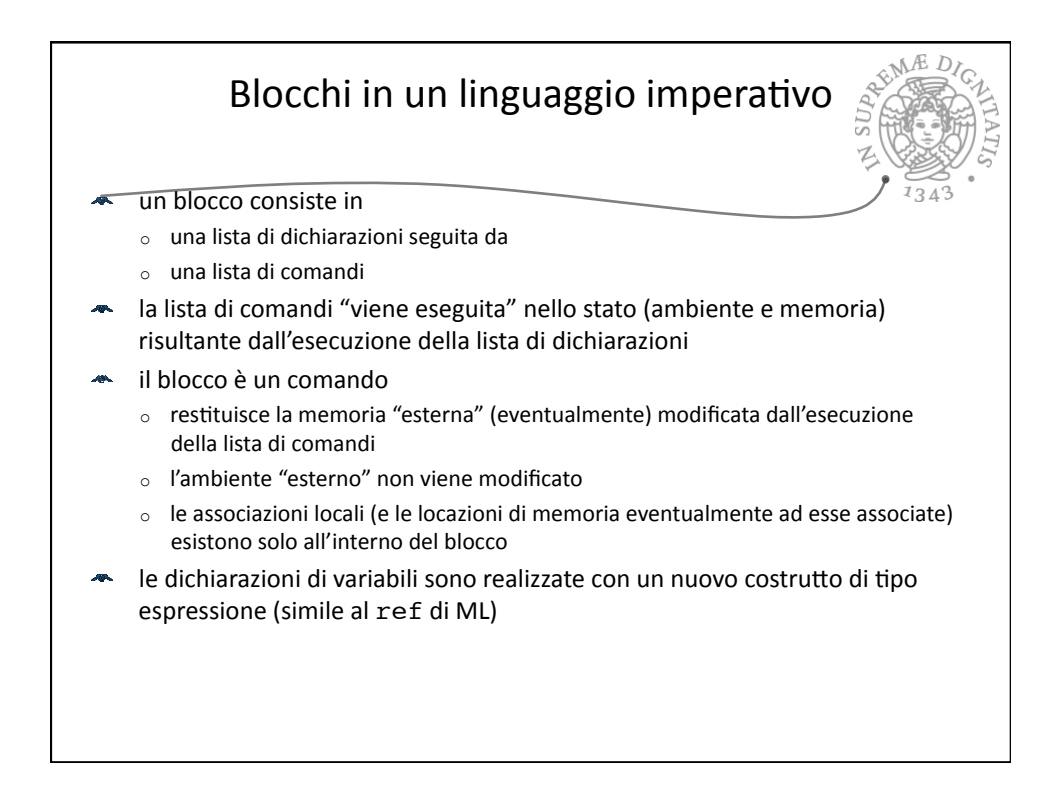

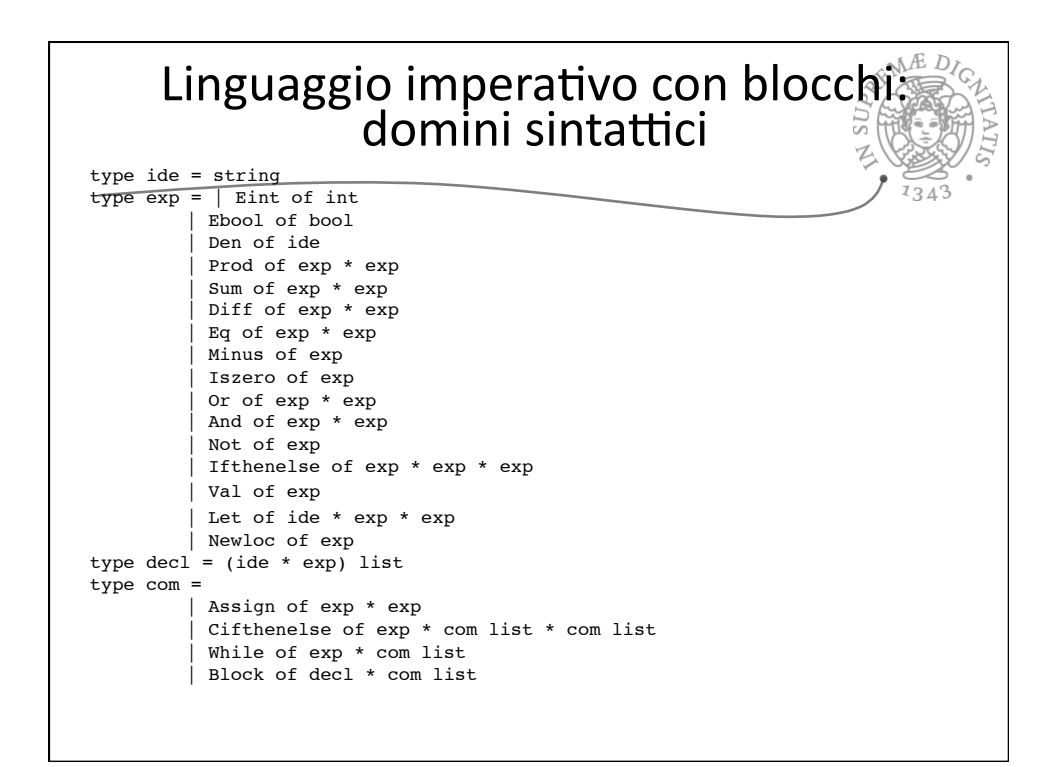

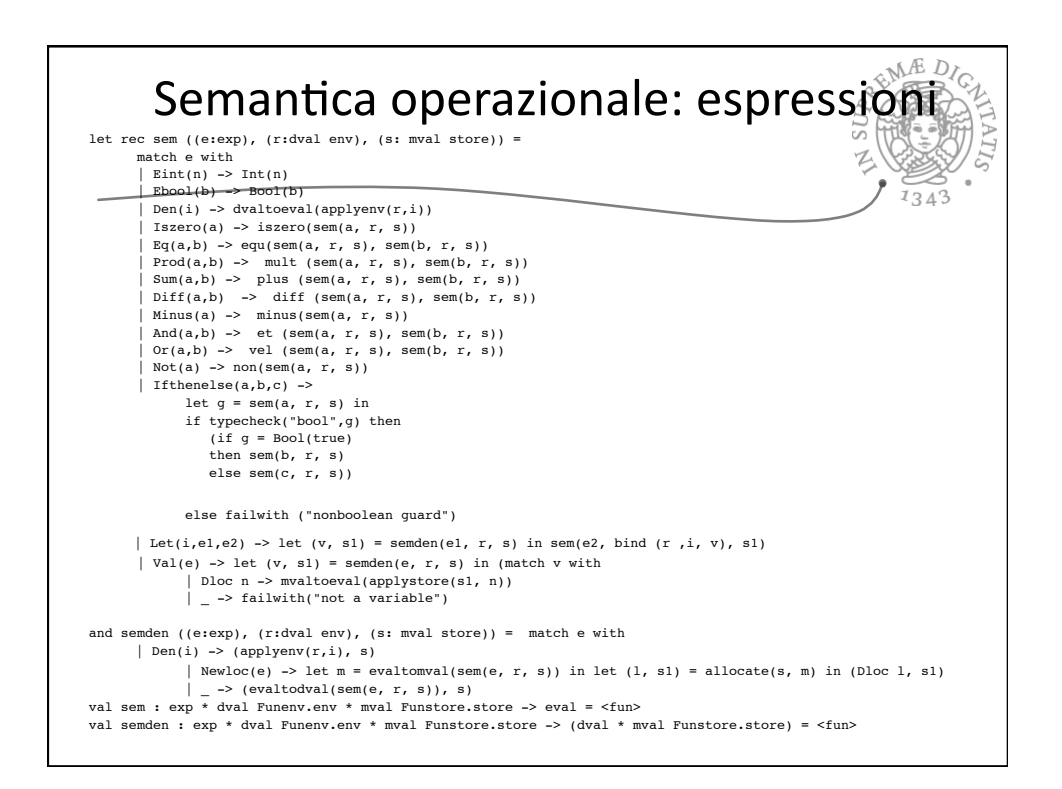

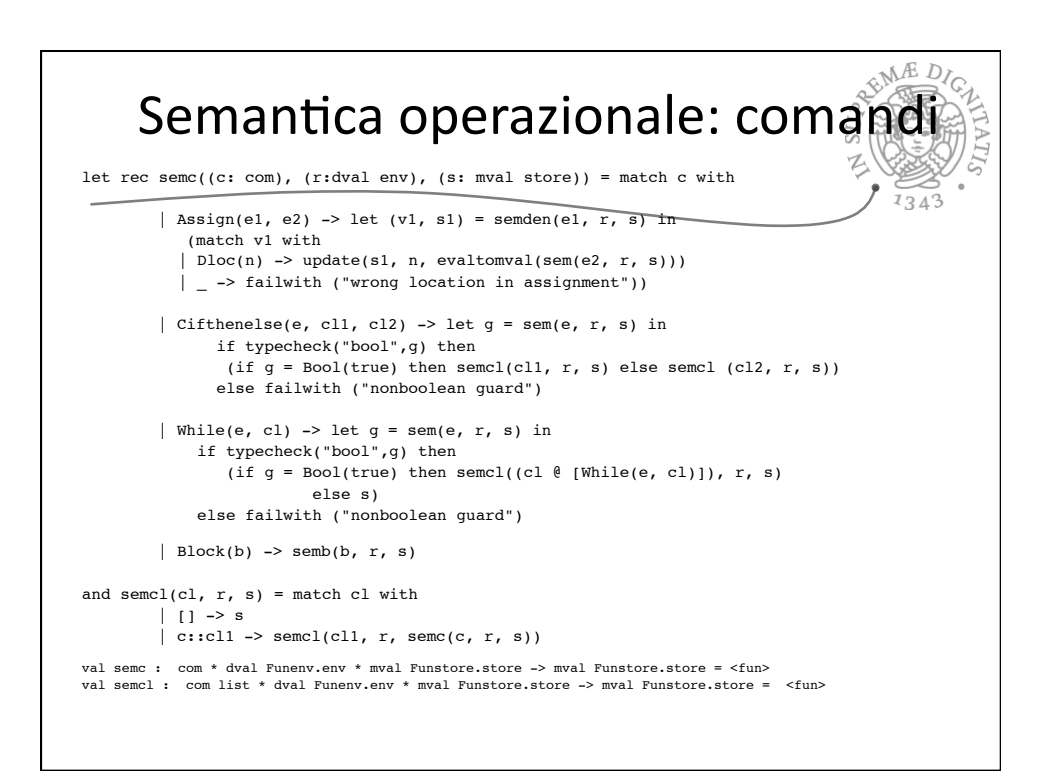

## Semantica operazionale: dichiarazioni

```
\frac{1}{343}and semb ((d1, cl), r, s) =let (r1, s1) = semdv(dl, r, s) in semcl(cl, r1, s1)
and semdv(dl, r, s) =
     match dl with
        | [ ] \rightarrow (r,s)| (i,e)::d11 \rightarrow let (v, sl) = semden(e, r, s) insemdv(dl1, bind(r, i, v), s1)
val semdv : decl * dval Funenv.env * mval Funstore.store -> 
    dval Funenv.env * mval Funstore.store = <fun>
val semb : (decl * com list) * dval Funenv.env * mval Funstore.store -> mval
Funstore.store = <fun>
```
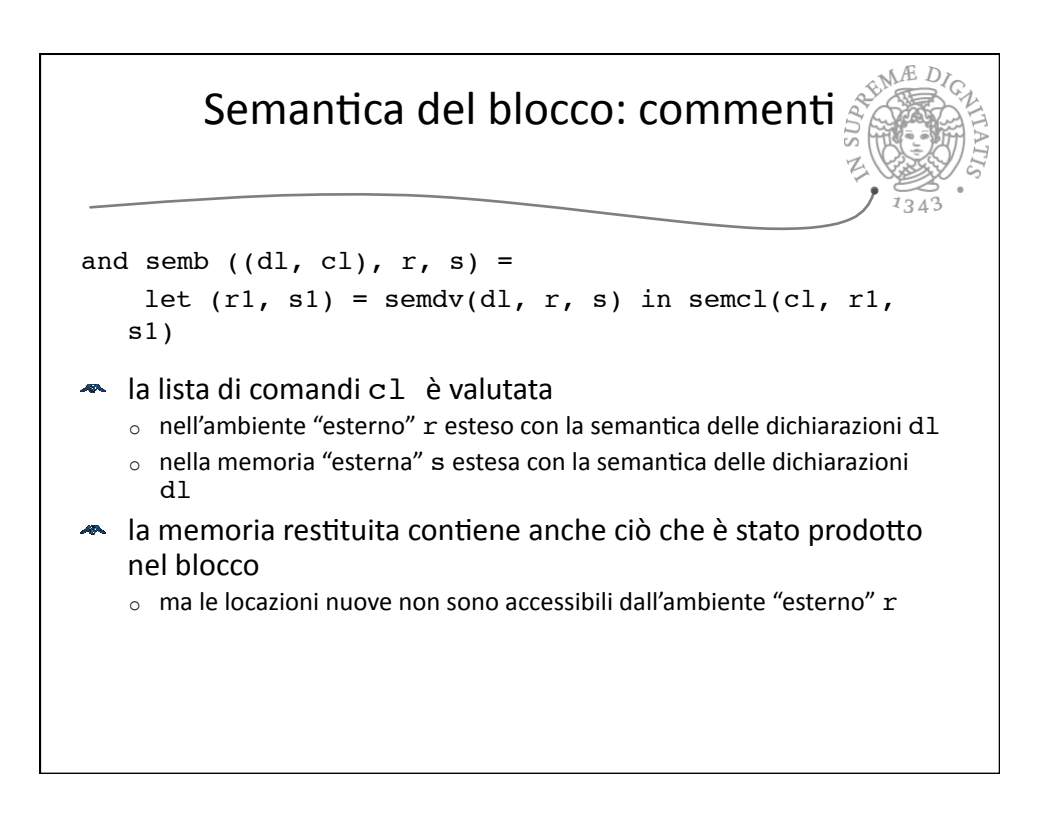

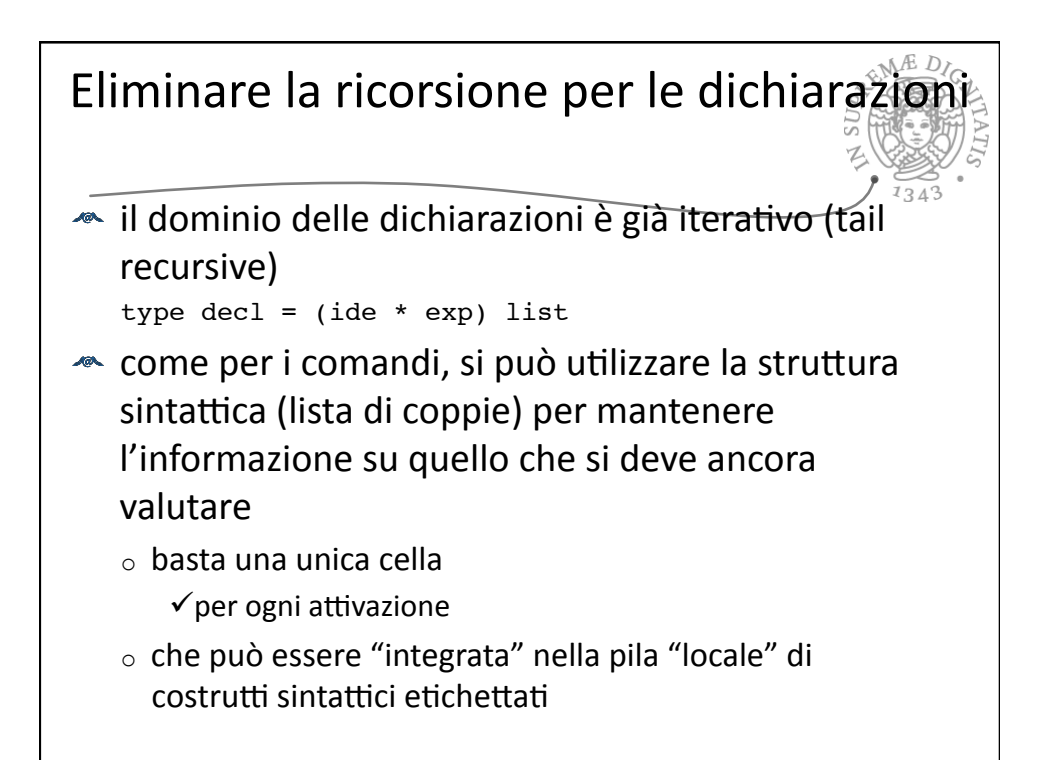

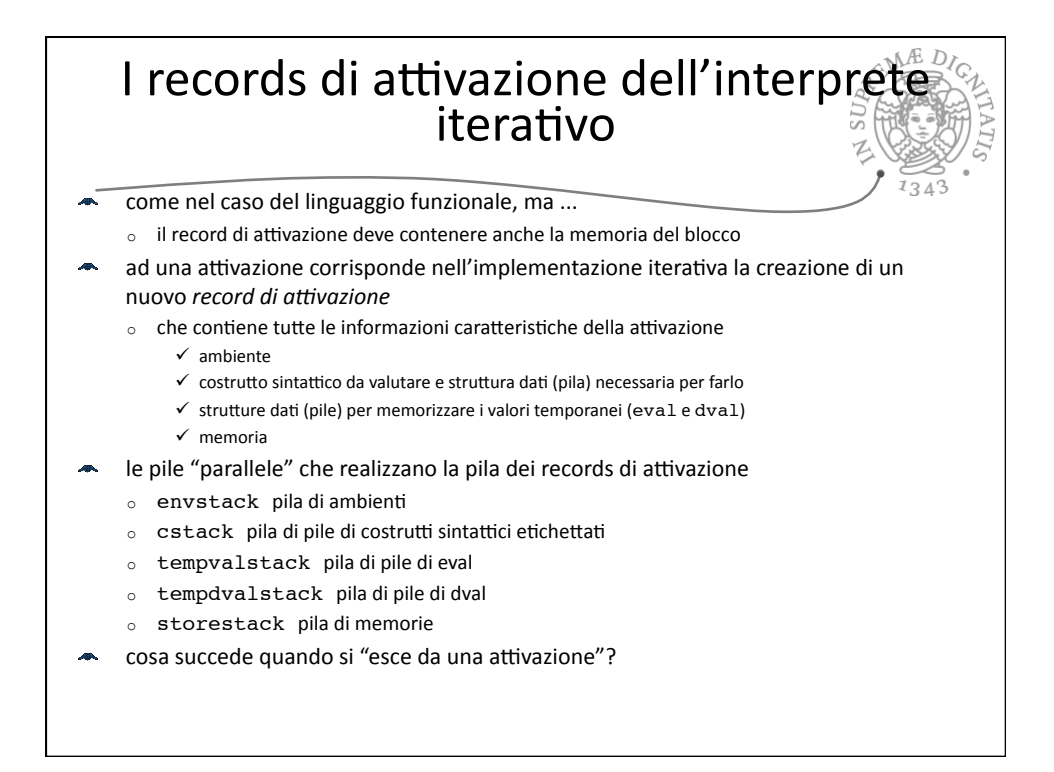

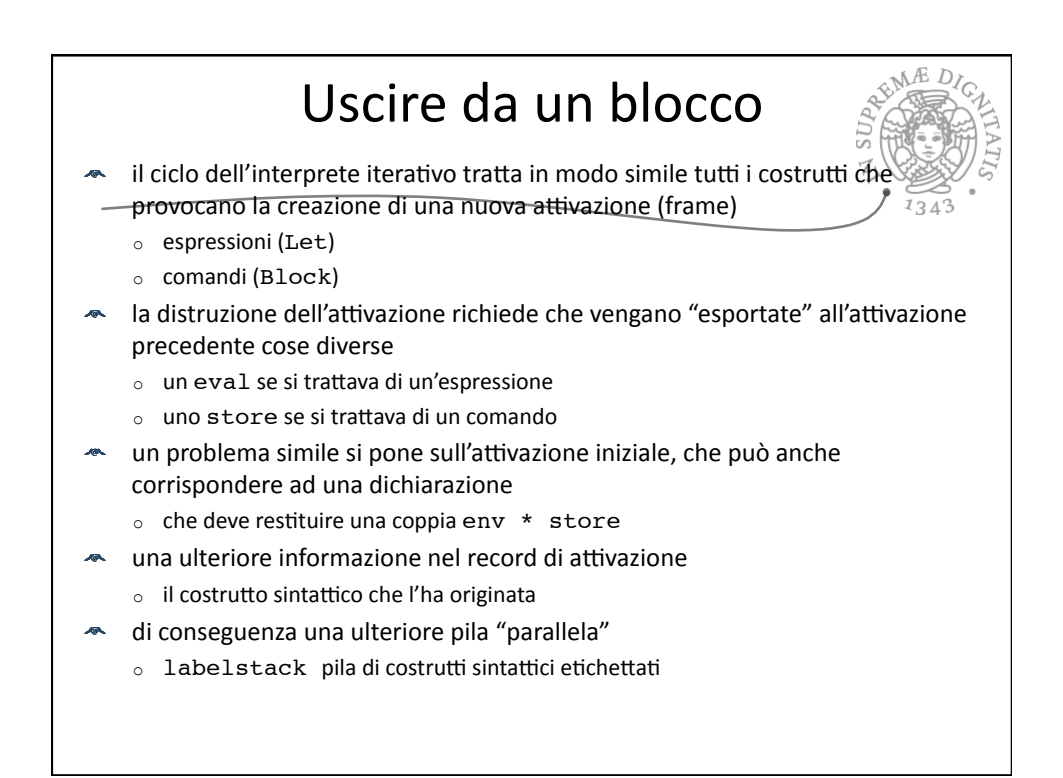

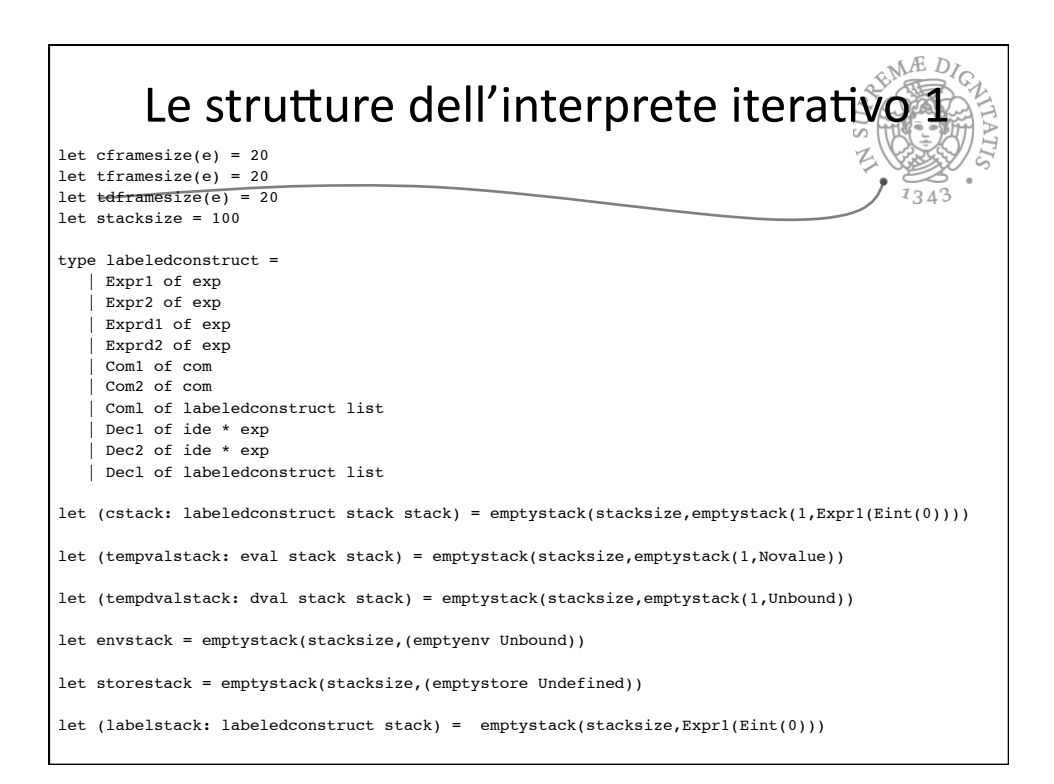

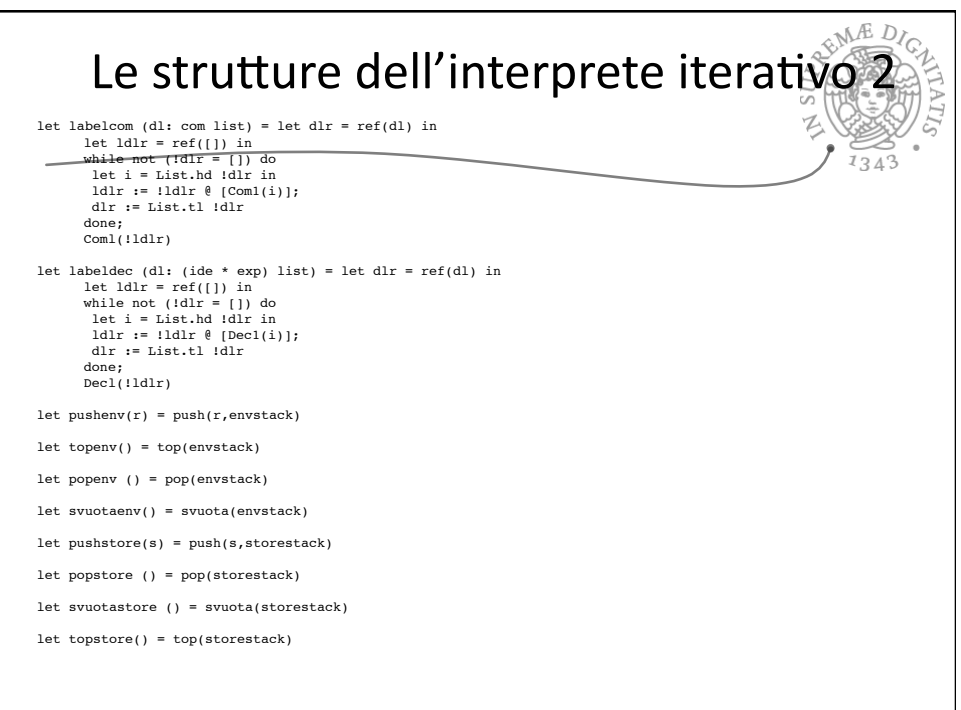

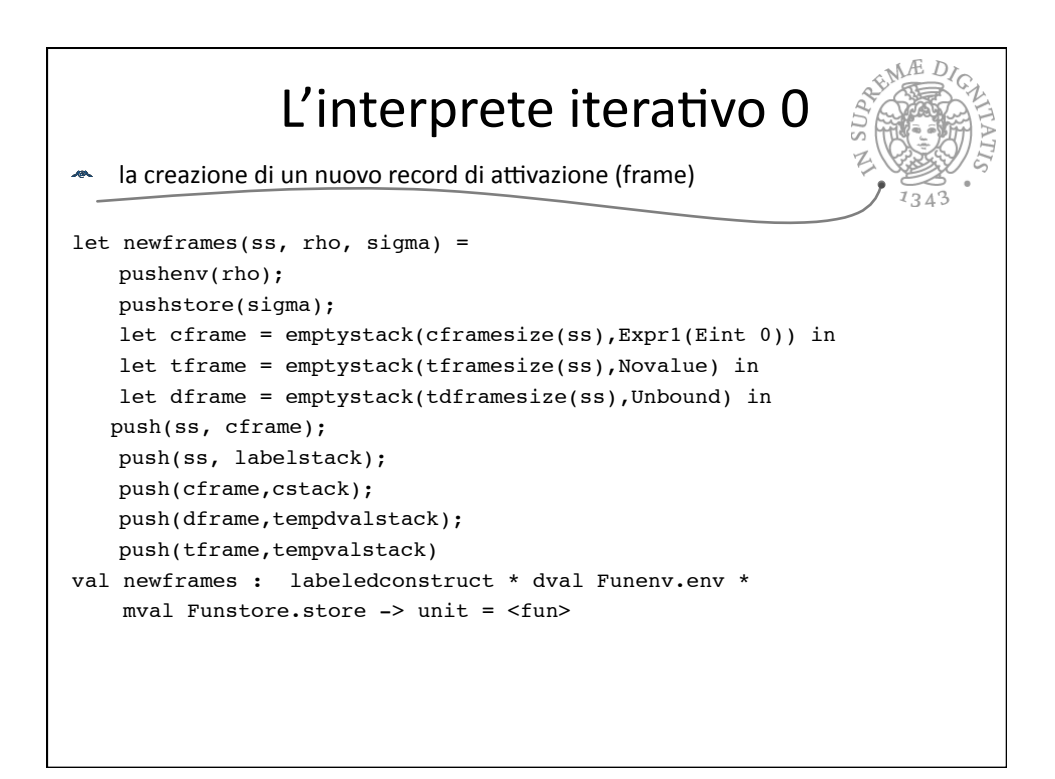

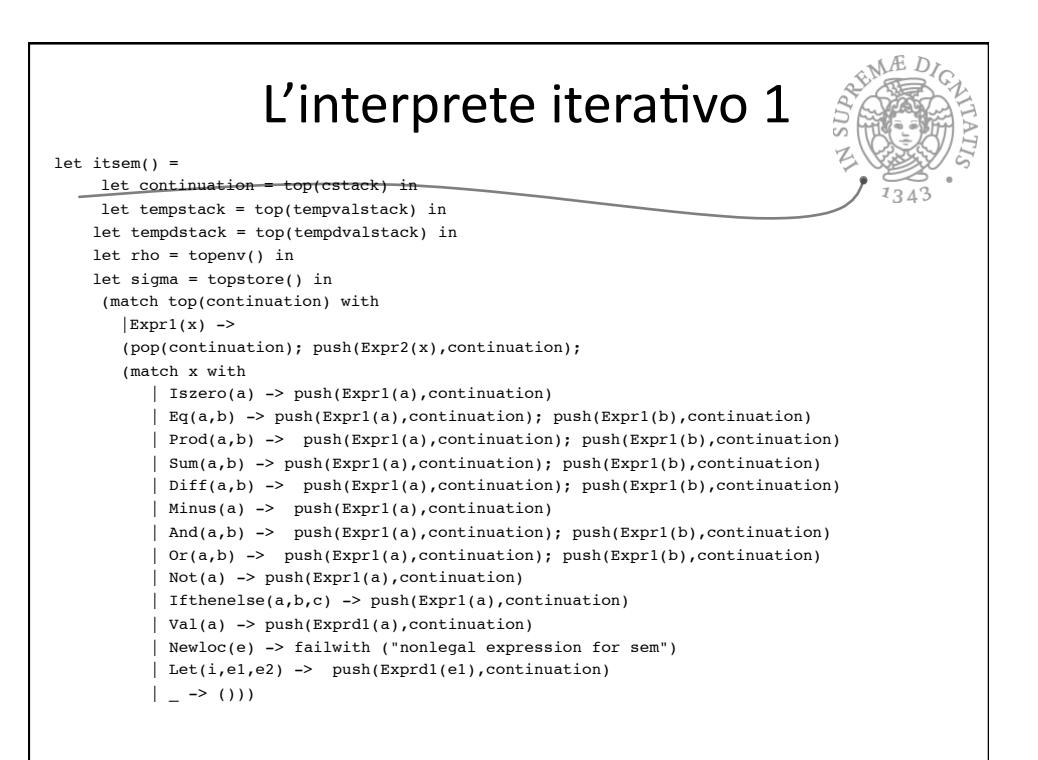

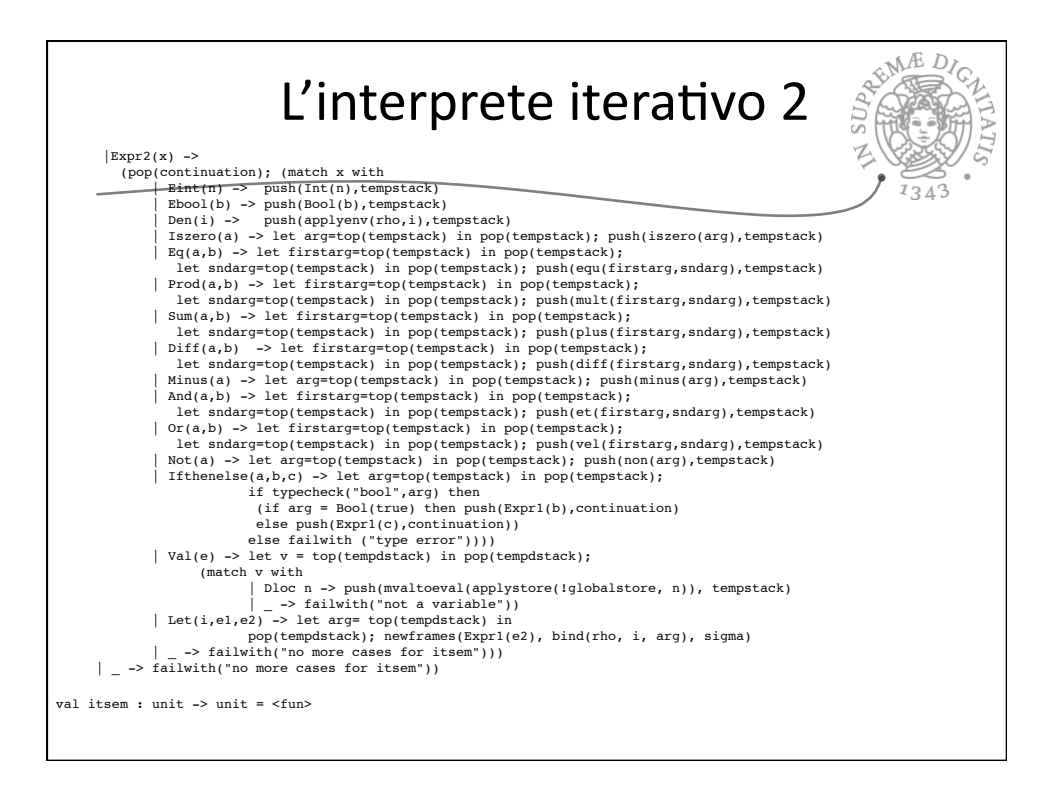

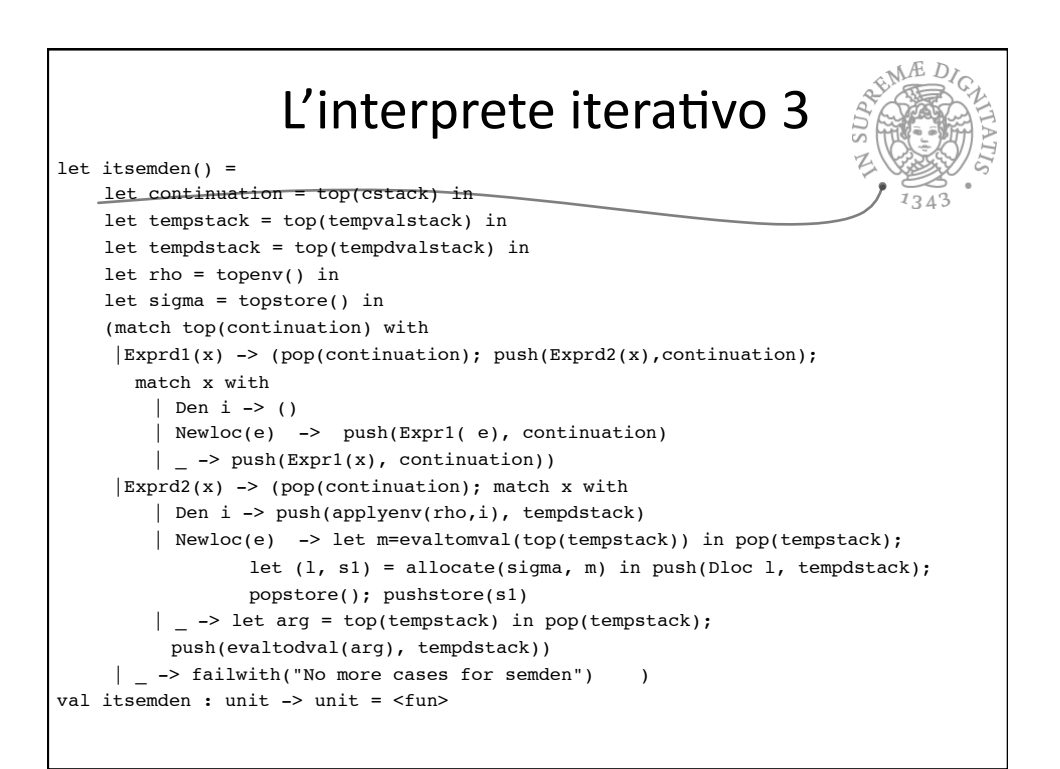

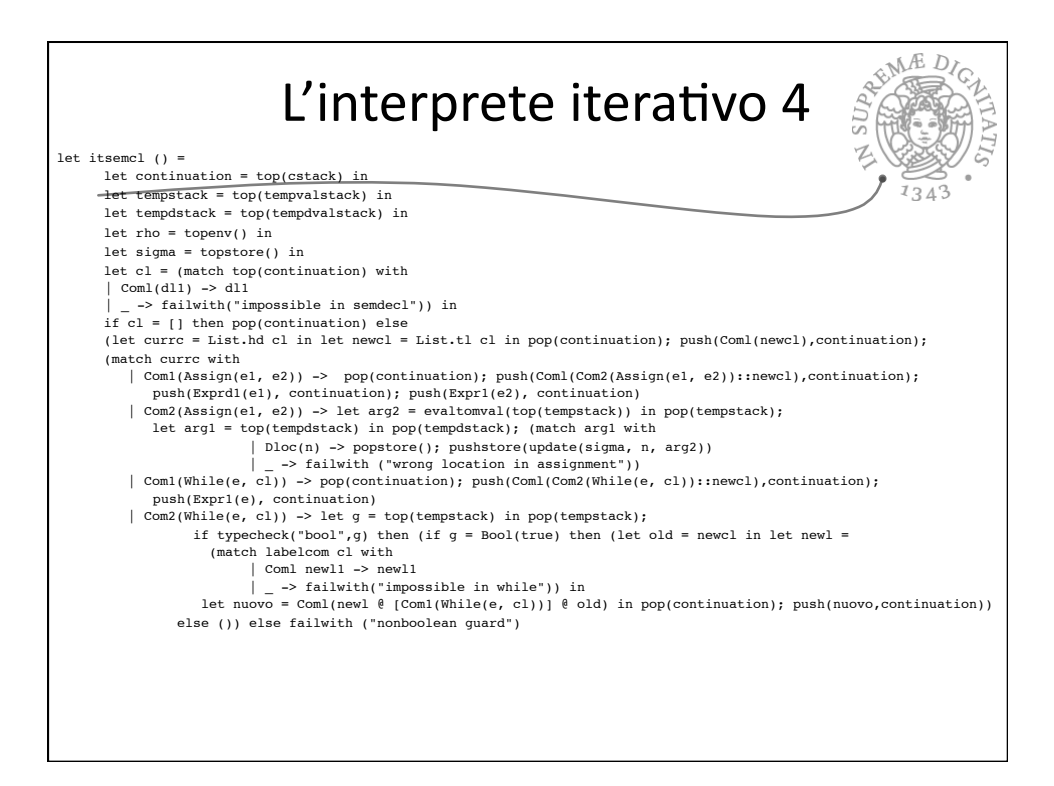

## L'interprete iterativo 5

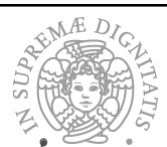

 | Com1(Cifthenelse(e, cl1, cl2)) -> pop(continuation); push(Coml(Com2(Cifthenelse(e, cl1, cl2))::newcl),continuation); push(Expr1(e), continuation) | Com2(Cifthenelse(e, cl1, cl2)) -> let g = top(tempstack) in pop(tempstack); if typecheck("bool",g) then (let temp = if g = Bool(true) then labelcom (cl1) else labelcom (cl2) in let newl = (match temp with | Coml newl1 -> newl1 | \_ -> failwith("impossible in cifthenelse")) in let nuovo = Coml(newl @ newcl) in pop(continuation); push(nuovo,continuation)) else failwith ("nonboolean guard") | Com1(Block((l1, l3))) -> newframes(labelcom(l3), rho, sigma); push(labeldec(l1),top(cstack)) | \_ -> failwith("no more sensible cases in commands") )) val itsemcl : unit -> unit = <fun>

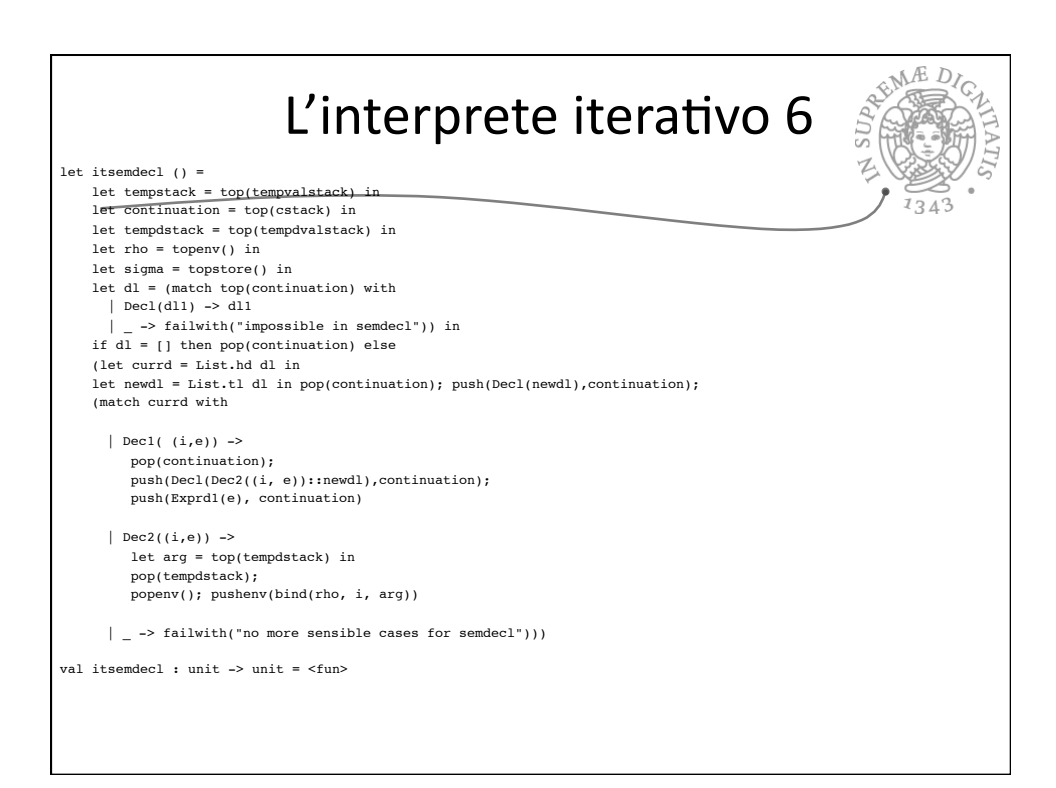

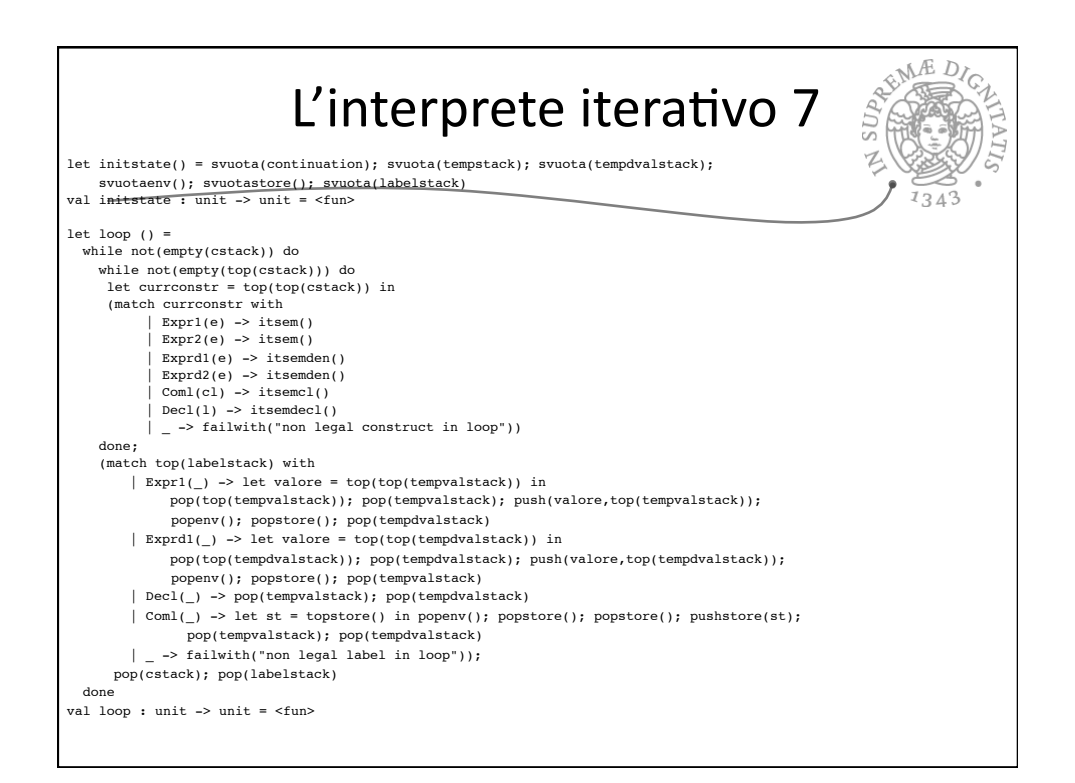

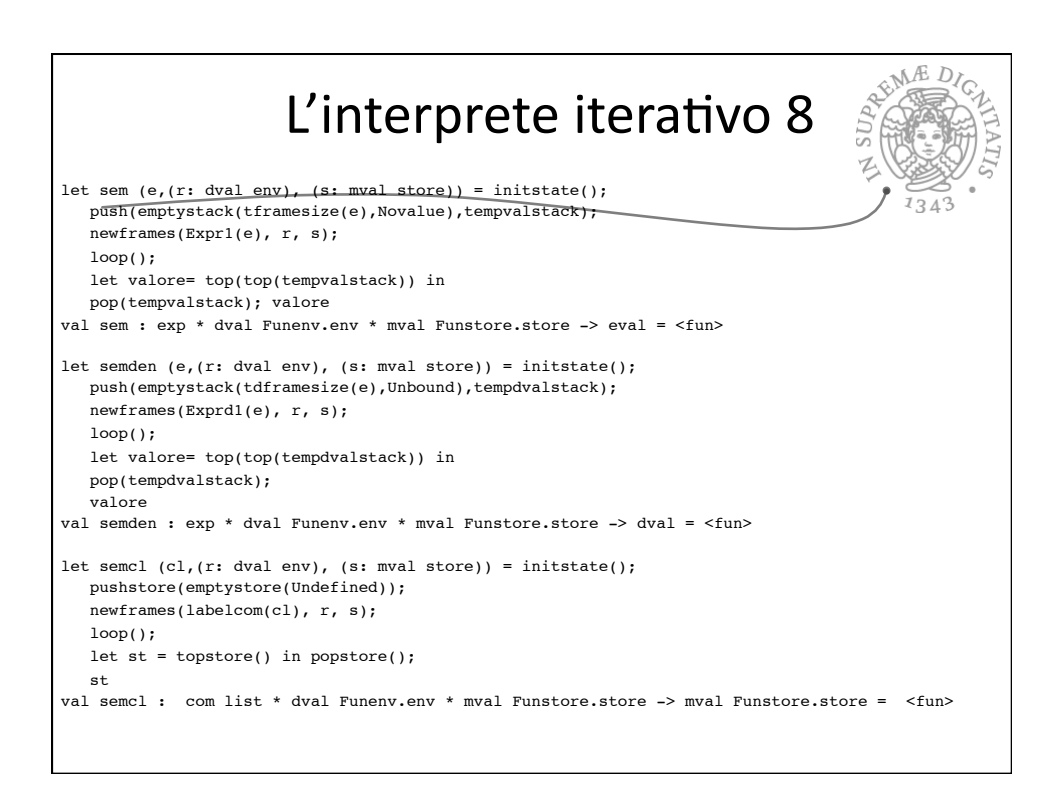

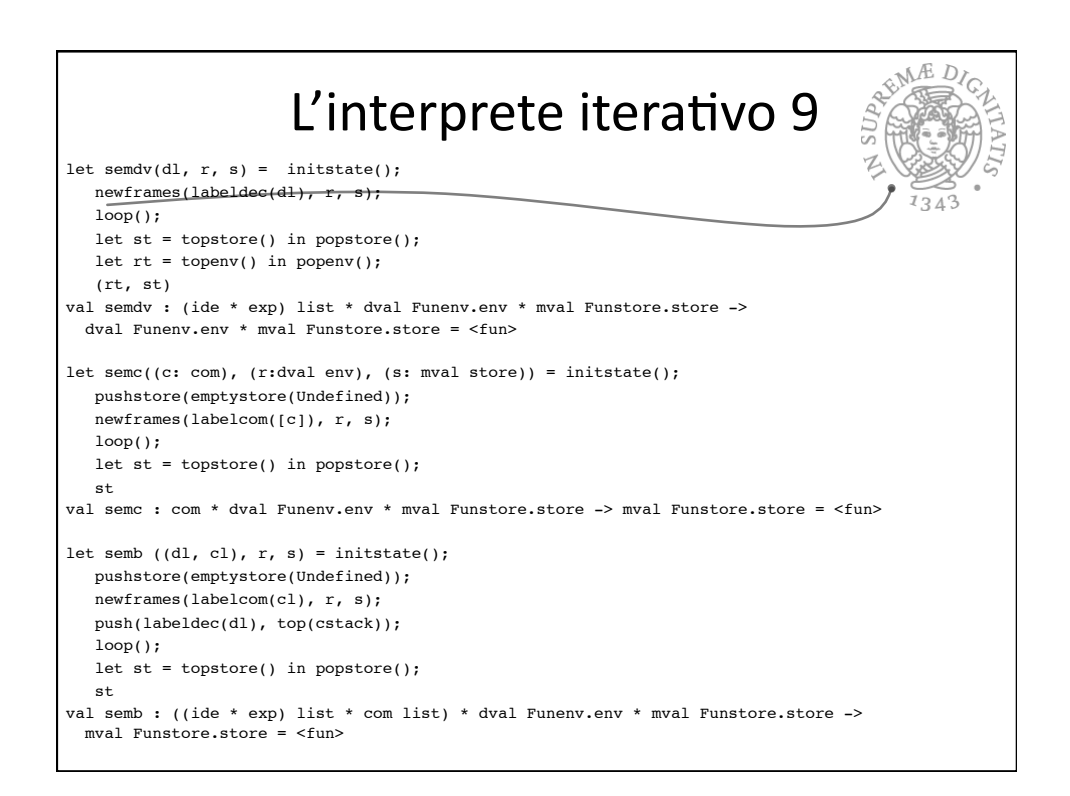

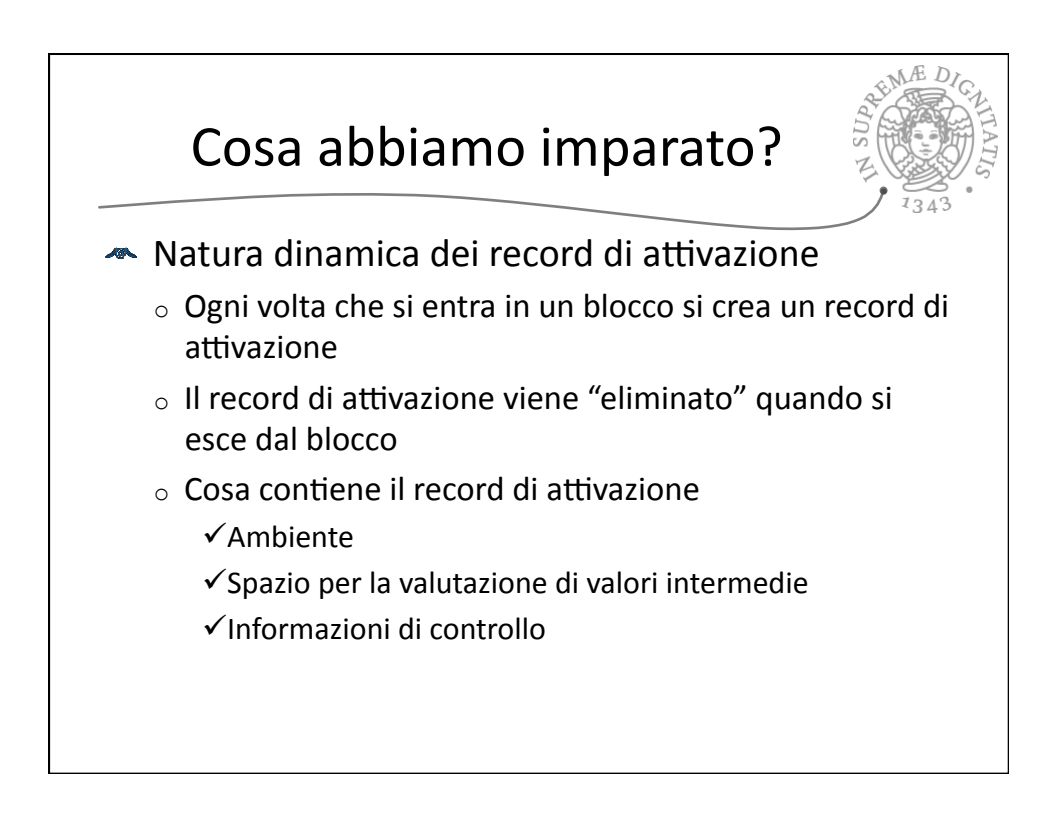

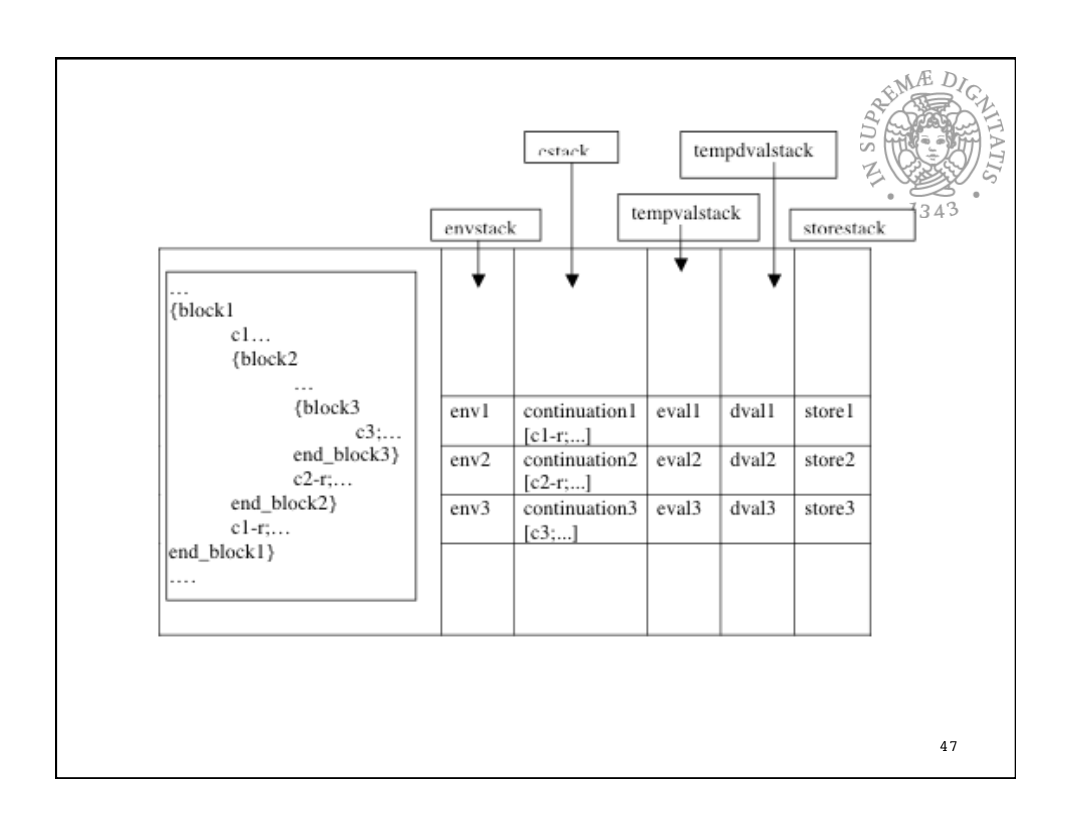

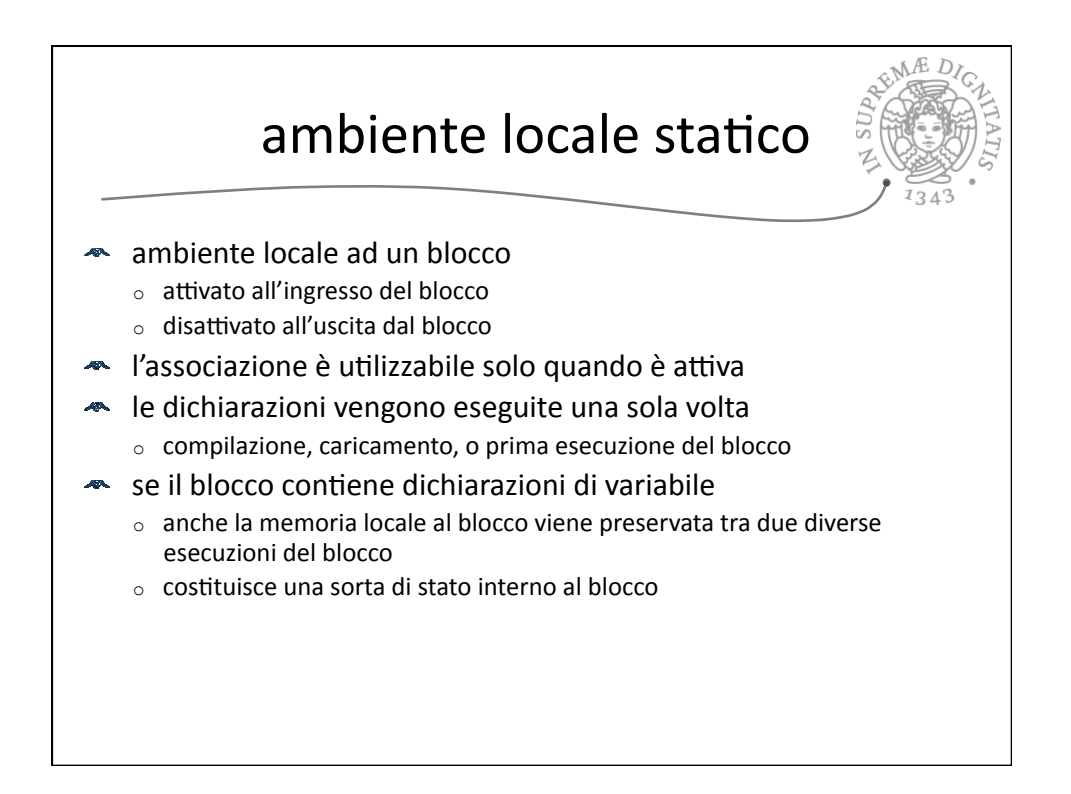

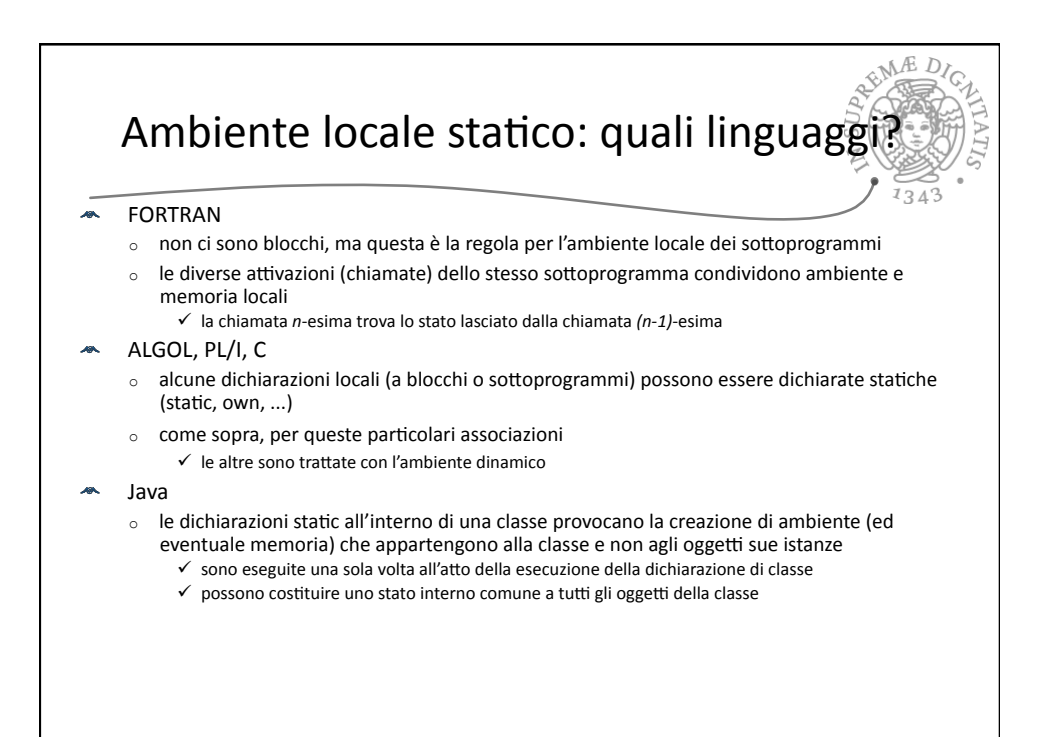

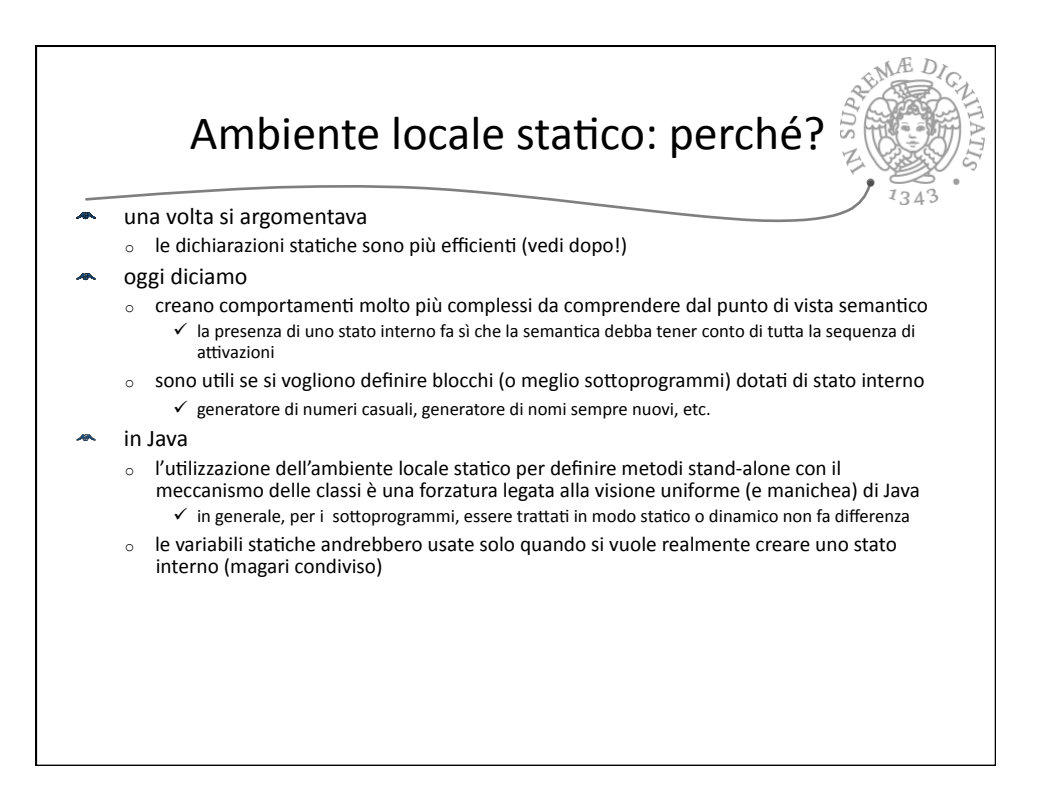

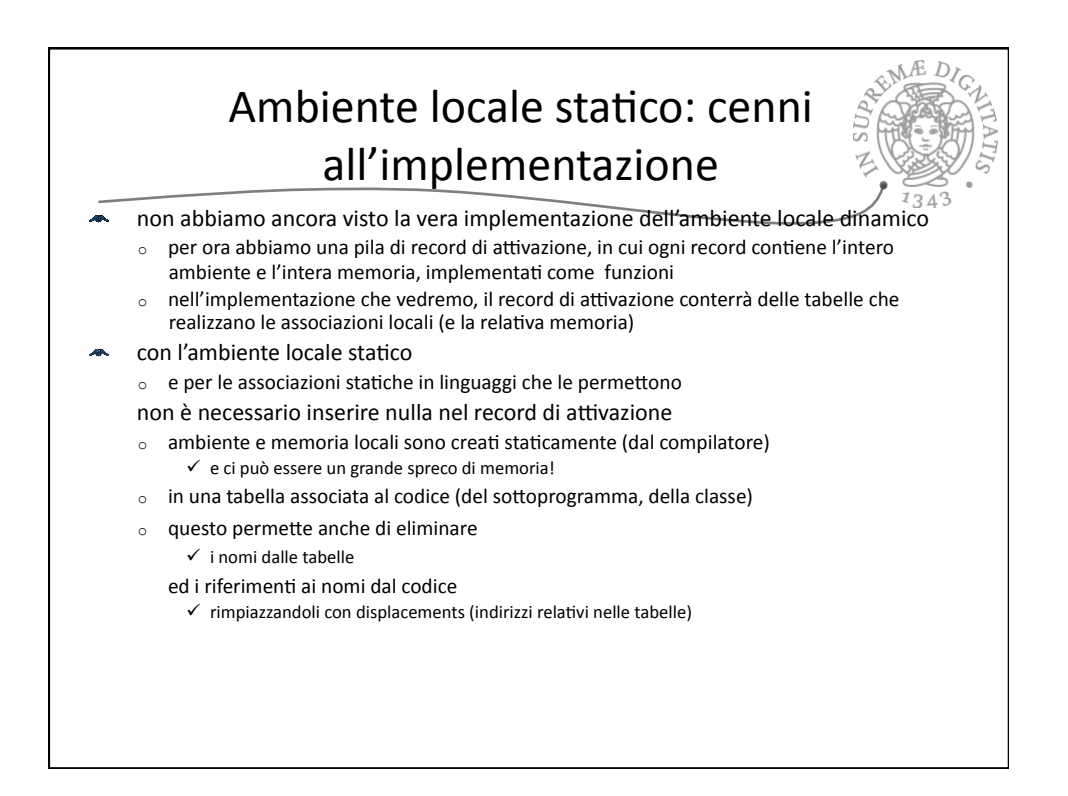

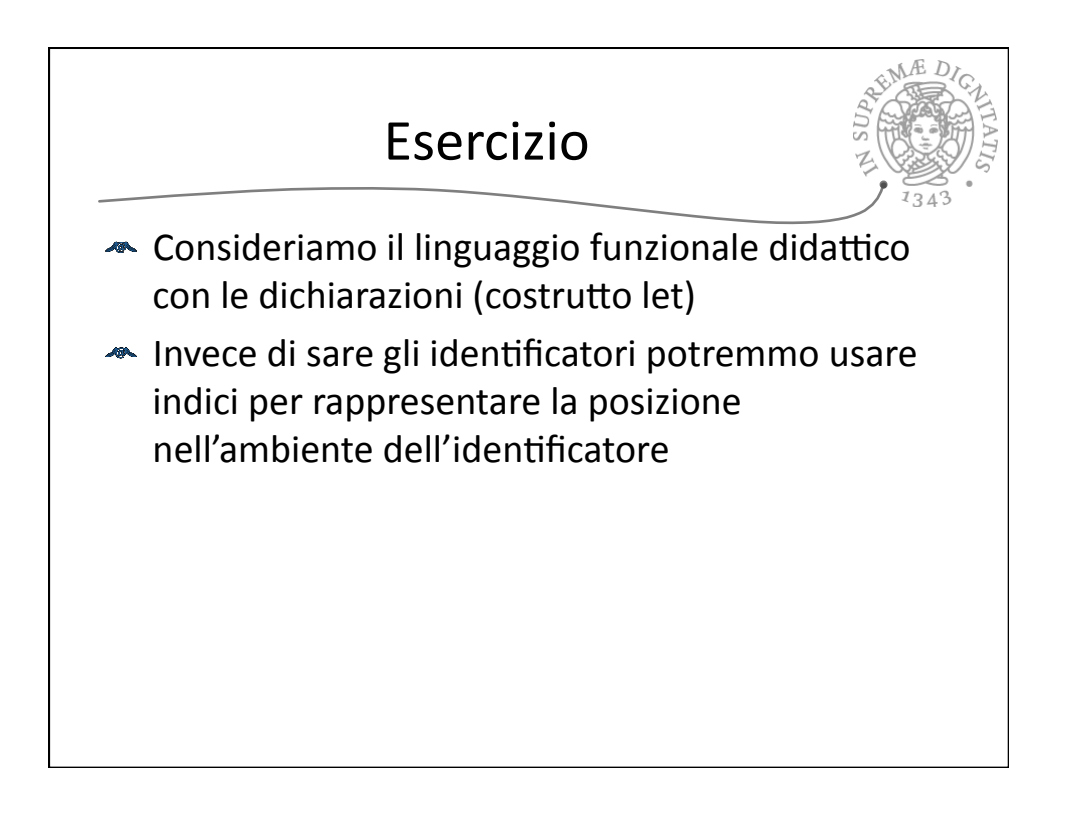

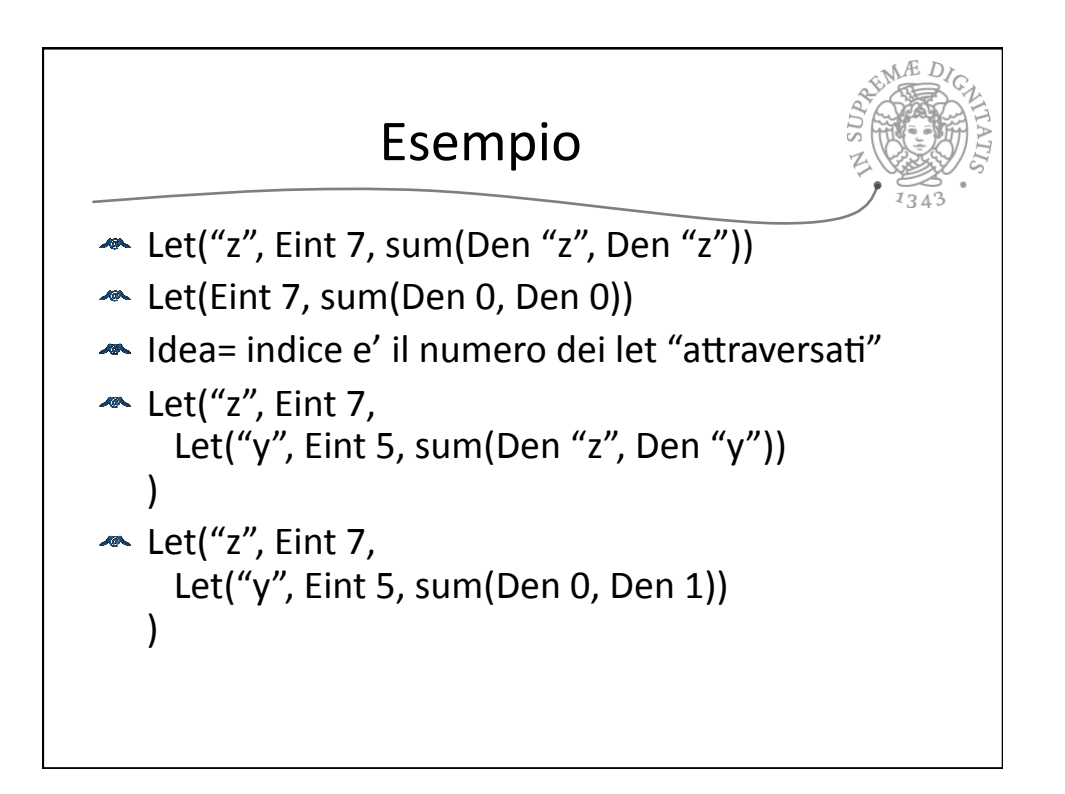

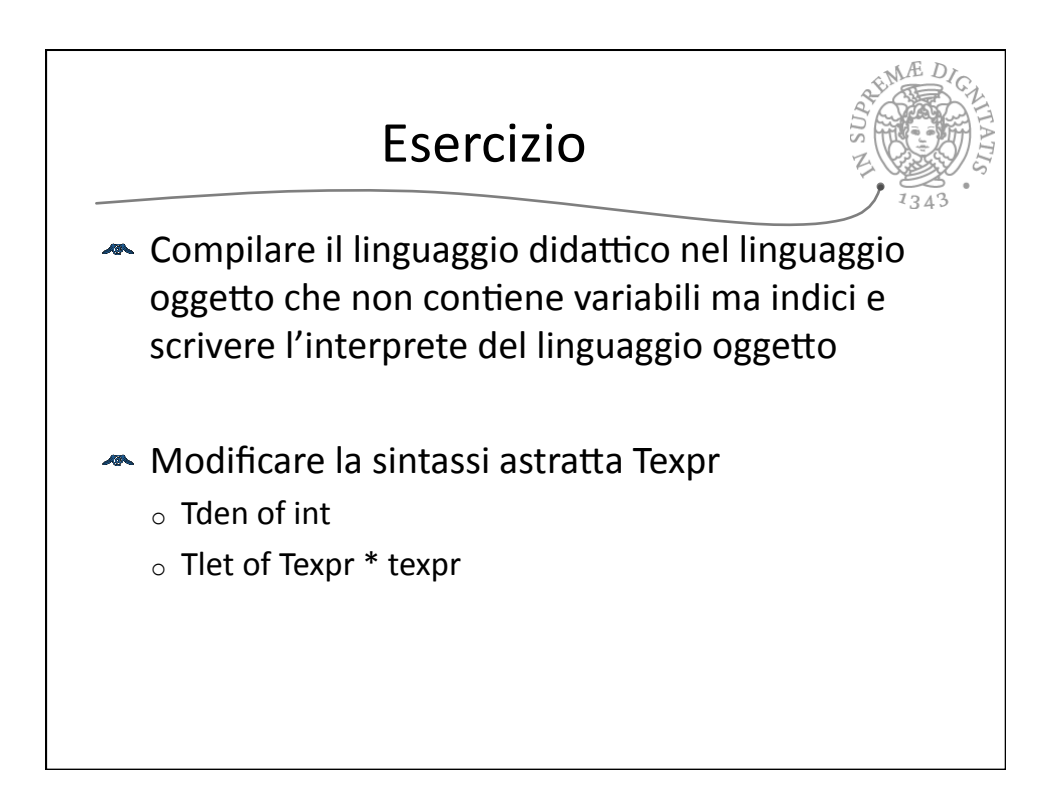